Mobile Application Builder Guide-iOS Guide Oracle Banking Digital Experience Release 20.1.0.0.0

Part No. F30659-01

May 2020

## ORACLE

Mobile Application Builder Guide-iOS Guide May 2020

Oracle Financial Services Software Limited Oracle Park Off Western Express Highway Goregaon (East) Mumbai, Maharashtra 400 063 India Worldwide Inquiries: Phone: +91 22 6718 3000 Fax:+91 22 6718 3001 www.oracle.com/financialservices/

Copyright © 2006, 2020, Oracle and/or its affiliates. All rights reserved.

Oracle and Java are registered trademarks of Oracle and/or its affiliates. Other names may be trademarks of their respective owners.

U.S. GOVERNMENT END USERS: Oracle programs, including any operating system, integrated software, any programs installed on the hardware, and/or documentation, delivered to U.S. Government end users are "commercial computer software" pursuant to the applicable Federal Acquisition Regulation and agency-specific supplemental regulations. As such, use, duplication, disclosure, modification, and adaptation of the programs, including any operating system, integrated software, any programs installed on the hardware, and/or documentation, shall be subject to license terms and license restrictions applicable to the programs. No other rights are granted to the U.S. Government.

This software or hardware is developed for general use in a variety of information management applications. It is not developed or intended for use in any inherently dangerous applications, including applications that may create a risk of personal injury. If you use this software or hardware in dangerous applications, then you shall be responsible to take all appropriate failsafe, backup, redundancy, and other measures to ensure its safe use. Oracle Corporation and its affiliates disclaim any liability for any damages caused by use of this software or hardware in dangerous applications.

This software and related documentation are provided under a license agreement containing restrictions on use and disclosure and are protected by intellectual property laws. Except as expressly permitted in your license agreement or allowed by law, you may not use, copy, reproduce, translate, broadcast, modify, license, transmit, distribute, exhibit, perform, publish or display any part, in any form, or by any means. Reverse engineering, disassembly, or decompilation of this software, unless required by law for interoperability, is prohibited.

The information contained herein is subject to change without notice and is not warranted to be error-free. If you find any errors, please report them to us in writing.

This software or hardware and documentation may provide access to or information on content, products and services from third parties. Oracle Corporation and its affiliates are not responsible for and expressly disclaim all warranties of any kind with respect to third-party content, products, and services. Oracle Corporation and its affiliates will not be responsible for any loss, costs, or damages incurred due to your access to or use of third-party content, products, or services.

### **Table of Contents**

| 1. | Pre | face                                                                          | 1–1  |
|----|-----|-------------------------------------------------------------------------------|------|
| 1. | 1   | Intended Audience                                                             | 1–1  |
| 1. | 2   | Documentation Accessibility                                                   |      |
| 1. | 3   | Access to Oracle Support                                                      |      |
| 1. | 4   | Structure                                                                     |      |
| 1. | 5   | Related Information Sources                                                   | 1–1  |
| 2. | OB  | DX Servicing Application                                                      | 2–1  |
| 2. | 1   | Pre requisite                                                                 | 2–1  |
| 2. | 2   | Create Project                                                                | 2–1  |
| 2. | 3   | Create Project Using Remote UI                                                | 2–1  |
| 2. | 4   | Create Project Using Local UI by adding UI to workspace                       | 2–1  |
| 2. | 5   | Open project in Xcode                                                         | 2–2  |
| 2. | 6   | Generating Certificates for Development, Production and Push Notifications    | 2–5  |
| 2. | 7   | Push Notification Actionable Alerts Configuration                             |      |
| 2. | 8   | ODA Chatbot Inclusion                                                         |      |
| 2. | 9   | eKYC Implementation                                                           | 2–11 |
| 2. | 10  | Oracle Live Experience Implementation                                         | 2–14 |
| 2. | 11  | Deeplinking - To open reset password/claim money links within the application | 2–16 |
| 3. | Arc | hive and Export                                                               | 3–1  |
| 4. | OB  | DX Authenticator Application                                                  | 4–1  |
| 4. | 1   | Authenticator UI (Follow any one step below)                                  |      |
| 4. | 2   | Authenticator Application Workspace Setup                                     | 4–3  |
| 4. | 3   | Building Authenticator Application                                            | 4–6  |
| 5. | Ado | ding Custom Cordova Plugin                                                    | 5–1  |

# 1. Preface

### 1.1 Intended Audience

This document is intended for the following audience:

- Customers
- Partners

### 1.2 **Documentation Accessibility**

For information about Oracle's commitment to accessibility, visit the Oracle Accessibility Program website at <a href="http://www.oracle.com/pls/topic/lookup?ctx=acc&id=docacc.">http://www.oracle.com/pls/topic/lookup?ctx=acc&id=docacc.</a>

### 1.3 Access to Oracle Support

Oracle customers have access to electronic support through My Oracle Support. For information, visit

http://www.oracle.com/pls/topic/lookup?ctx=acc&id=info or visit

http://www.oracle.com/pls/topic/lookup?ctx=acc&id=trs if you are hearing impaired.

#### 1.4 Structure

This manual is organized into the following categories:

Preface gives information on the intended audience. It also describes the overall structure of the User Manual.

The subsequent chapters describes following details:

- Introduction
- Preferences & Database
- Configuration / Installation.

#### 1.5 <u>Related Information Sources</u>

For more information on Oracle Banking Digital Experience Release 20.1.0.0.0, refer to the following documents:

Oracle Banking Digital Experience Installation Manuals

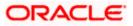

# 2. OBDX Servicing Application

#### 2.1 <u>Pre requisite</u>

- Download and Install node js as it is required to run npm and cordova commands.
- XCode to be download from Mac App Store.
- OBDX iOS App is supported only on versions 12 and 13.

#### 2.2 Create Project

#### Ensure Nodejs Version is >= 12 and latest Xcode version

- 1. Extract iOS workspace from installer and place in a folder.
- The workspace by default contains framework for running on devices. Hence to run the application on simulator, delete and copy the 4 frameworks (OBDXExtensions.framework, OBDXFramework.framework, OBDXWatchFramework.framework, Cordova.framework) from installer/simulator to zigbank\platforms\ios directory.

### 2.3 Create Project Using Remote UI

Make the following changes to index.html using any code editor of choice:

In var server\_url, put the same KEY\_SERVER\_URL to be used in app.plist

In workspace create a copy of index.html in the same folder and rename it to home.html.

In index.html/home.html in workspace update jet\_url = "https://static.oracle.com/cdn"On the server side where UI is deployed in framework/js/configurations/config.js set Jet "baseUrl" as https://static.oracle.com/cdn/jet After this proceed to **2.5 Open Project in Xcode**.

### 2.4 Create Project Using Local UI by adding UI to workspace

Use any 1 option below of a/b

a. Building un-built UI (required in case of customizations)

(UI is same for internet and mobile, same build process of internet to be followed)

b. Using built UI (out of box shipped with installer)

Available at --

**OBDX\_Installer/installables/ui/deploy** (Main release, OBDX installer), OBDX\_Patch\_Installer/installables/ui/deploy (Patchsets)

- Create a copy of index.html in the same folder and rename it to home.html.
- Copy folders(components, extensions, framework, images, flows, lzn, home.html ,partials, resource, index.html, build.fingerprint) to workspace (zigbank/platforms/ios/www)

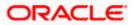

Note: When copying to www, index.html already present in the workspace should be replaced)

#### Ensure webhelp folder is not copied.

#### Download oraclejet-8.3.source zip file

- 1. <u>Unzip & copy is and css folders to workspace as below</u>
  - a. assets\www\framework\js\libs\oraclejet\8.3.0\js
  - b. assets\www\framework\js\libs\oraclejet\8.3.0\css
- 2. In config.js update values as highlighted below
  - a. {hostedAt:"local",baseUrl:"framework/js/libs/oraclejet"
- 3. In index.html update require.js path
  - a. framework/js/libs/oraclejet/8.3.0/js/libs/require/require.js

#### 2.5 Open project in Xcode

Open Xcode by clicking ZigBank.xcodeproj at zigbank/platforms/ios/

- 1. Adding URLs to app.plist (ZigBank/Resources)
  - a. NONOAM (DB Authenticator setup)

| SERVER_TYPE    | NONOAM                                |
|----------------|---------------------------------------|
| KEY_SERVER_URL | https://mumaa012.in.oracle.com:18443/ |
| WEB_URL        | https://mumaa012.in.oracle.com:18443/ |

b. OBDXTOKEN (Token based mechanism)

| SERVER_TYPE    | OBDXTOKEN                            |
|----------------|--------------------------------------|
| KEY_SERVER_URL | https://mumaa012.in.oracle.com:18443 |
| WEB_URL        | https://mumaa012.in.oracle.com:18443 |

c. OAUTH Setup (Refer to installer pre requisite documents for OAuth configurations)

| SERVER_TYPE    | OAUTH                                                                                  |
|----------------|----------------------------------------------------------------------------------------|
| KEY_SERVER_URL | Eg. https://mumaa012.in.oracle.com:18443/<br>(This URL must be of OHS without webgate) |
| WEB_URL        | Eg. https://mumaa012.in.oracle.com:18443/                                              |

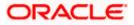

| SERVER_TYPE            | OAUTH                                                           |
|------------------------|-----------------------------------------------------------------|
| KEY_OAUTH_PROVIDER_URL | http://mum00aon.in.oracle.com:14100/oauth2/rest/token           |
| APP_CLIENT_ID          | <base64 clientid:secret="" of=""> of Mobile App client</base64> |
| APP_DOMAIN             | OBDXMobileAppDomain                                             |
| WATCH_CLIENT_ID        | <base64 clientid:secret="" of=""> of wearables</base64>         |
| WATCH_DOMAIN           | OBDXWearDomain                                                  |
| SNAPSHOT_CLIENT_ID     | <base64 clientid:secret="" of=""> of snapshot</base64>          |
| SNAPSHOT_DOMAIN        | OBDXSnapshotDomain                                              |
| LOGIN_SCOPE            | OBDXMobileAppResServer.OBDXLoginScope                           |

#### d. IDCS Setup

| SERVER_TYPE            | IDCS                                                                                   |
|------------------------|----------------------------------------------------------------------------------------|
| KEY_SERVER_URL         | Eg. https://mumaa012.in.oracle.com:18443/<br>(This URL must be of OHS without webgate) |
| WEB_URL                | Eg. https://mumaa012.in.oracle.com:18443/                                              |
| KEY_OAUTH_PROVIDER_URL | http://obdx-<br>tenant01.identity.c9dev0.oc9qadev.com/oauth2/<br>v1/token              |
| APP_CLIENT_ID          | <base64 clientid:secret="" of=""> of Mobile App client</base64>                        |
| WATCH_CLIENT_ID        | <base64 clientid:secret="" of=""> of wearables</base64>                                |
| SNAPSHOT_CLIENT_ID     | <base64 clientid:secret="" of=""> of snapshot</base64>                                 |
| LOGIN_SCOPE            | obdxLoginScope                                                                         |
| OFFLINE_SCOPE          | urn:opc:idm:myscopes offline_access                                                    |

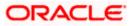

e. Common configurations

| CurrencyCode               | Currency code for Siri Payments                                                                                               |  |
|----------------------------|----------------------------------------------------------------------------------------------------|--|
| PaymentPurposeRequiredFlag | Payment purpose required for Siri payments                                                                                    |  |
| SUITENAME                  | Group identifier for sharing keystore information. Same as given in app groups (mandatory to be given same as App Group name) |  |
| BankName                   | Name of bank to be shown on touch id / face id popup                                                                          |  |
| CertificateType            | Extension of SSL Pinned certificates (Eg cer/der)                                                                             |  |

2. Adding chatbot support to mobile application (Optional) (see section 2.8 for more details)

| CHATBOT_ID  | The tenant ID                                         |
|-------------|-------------------------------------------------------|
| CHATBOT_URL | The web socket URL for the ChatApp application in ODA |

3. Adding eKYC verification support to mobile application (Optional) (see section 2.9 for more details)

| LX_CLIENT_ID | The client ID |  |
|--------------|---------------|--|
|              |               |  |

4. Adding Bundle Identifiers

Bundle identifiers needs to be added in the Info.plist of each the frameworks along with the Signing Capabilities tab in Xcode. For example, the bundle identifier used is abc.def.ghi.jkl. The steps to be followed are,

- Right click on OBDXFramework.framework(in Xcode's Project Navigator) -> Show in Finder
- When the finder directory opens the right click OBDXFramework.framework -> Show package contents.
- Open Info.plist and set Bundle identifier as abc.def.ghi.jkl.OBDXFramework
- Repeat the steps for the other three frameworks as well, with the following values:
  - > Bundle identifier for Cordova.framework : abc.def.ghi.jkl.Cordova
  - > Bundle identifier for OBDXExtensions.framework : abc.def.ghi.jkl.OBDXExtensions
  - Bundle identifier for OBDXWatchFramework.framework : abc.def.ghi.jkl. OBDXWatchFramework
- 5. Siri-Payload.plist (ZigBank/Resources) is provided to specify entries in the Siri payload based on transaction types (internal, domestic or international). Entries common to all the transaction types can also be entered.

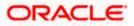

### 2.6 <u>Generating Certificates for Development, Production and</u> <u>Push Notifications</u>

Create all certificates (by uploading CSR for keychain utility), provisioning profiles and push certificates as shown below by login in developer console. For development add device UUIDs and add same to provisioning profiles. Add capabilities as shown below and ensure the bundle identifier matches the one of the application in Xcode

|                                                 |                                                                                                    |                                                                                                    |                                                                                                    |                                                                                                    | Manageme 🛛 😢 Nested signed and er 🛷 w |
|-------------------------------------------------|----------------------------------------------------------------------------------------------------|----------------------------------------------------------------------------------------------------|----------------------------------------------------------------------------------------------------|----------------------------------------------------------------------------------------------------|---------------------------------------|
|                                                 | Developer Discov                                                                                                    |                                                                                                    | Distribute Support                                                                                                    | Account Q                                                                                                    |                                       |
|                                                 | Certificates, Identifiers & F                                                                                                    | Profiles                                                                                                    |                                                                                                    | Nidhi Agarwal 🍷                                                                                                    |                                       |
|                                                 | IOS, tvOS, watchOS +                                                                                                    |                                                                                                    | IOS Certificates                                                                                                    | + 9.                                                                                                    |                                       |
|                                                 |                                                                                                    |                                                                                                    |                                                                                                    |                                                                                                    |                                       |
|                                                 | Certificates                                                                                                    | 4 Certificates Total                                                                                                    |                                                                                                    |                                                                                                    |                                       |
|                                                 | = Pending                                                                                                    | Name                                                                                                    | <ul> <li>Туре</li> </ul>                                                                                                    | Expires<br>Oct 03, 2019                                                                                                    |                                       |
|                                                 | Development                                                                                                    | com.ofss.digx.mobile.obdx.zigbank                                                                                                    | APNs Development IOS                                                                                                    |                                                                                                    |                                       |
|                                                 | Production                                                                                                    | com.ofss.digx.mobile.obdx.zigbank                                                                                                    | Apple Push Services                                                                                                    | Nov 02, 2019                                                                                                    |                                       |
|                                                 | 🖗 Keys                                                                                                    | Nidhi Agarwal                                                                                                    | iOS Development                                                                                                    | Oct 03, 2019                                                                                                    |                                       |
|                                                 | = All                                                                                                    | Nidhi Agarwat                                                                                                    | IOS Distribution                                                                                                    | Oct 03, 2019                                                                                                    |                                       |
|                                                 | 10 Identifiers                                                                                                    |                                                                                                    |                                                                                                    |                                                                                                    |                                       |
|                                                 | = App IDs                                                                                                    |                                                                                                    |                                                                                                    |                                                                                                    |                                       |
|                                                 | <ul> <li>Pass Type IDs</li> <li>Website Push IDs</li> </ul>                                                                                                    |                                                                                                    |                                                                                                    |                                                                                                    |                                       |
|                                                 | = iCloud Containers                                                                                                    |                                                                                                    |                                                                                                    |                                                                                                    |                                       |
|                                                 | App Groups                                                                                                    |                                                                                                    |                                                                                                    |                                                                                                    |                                       |
|                                                 | Merchant IDs                                                                                                    |                                                                                                    |                                                                                                    |                                                                                                    |                                       |
|                                                 | Music IDs                                                                                                    |                                                                                                    |                                                                                                    |                                                                                                    |                                       |
|                                                 | III Maps IDs                                                                                                    |                                                                                                    |                                                                                                    |                                                                                                    |                                       |
|                                                 | Devices                                                                                                    |                                                                                                    |                                                                                                    |                                                                                                    |                                       |
|                                                 | = All                                                                                                    |                                                                                                    |                                                                                                    |                                                                                                    |                                       |
|                                                 | Apple TV     Apple Watch                                                                                                    |                                                                                                    |                                                                                                    |                                                                                                    |                                       |
|                                                 | = Apple Watch<br>= iPad                                                                                                    |                                                                                                    |                                                                                                    |                                                                                                    |                                       |
|                                                 | = iPhone                                                                                                    |                                                                                                    |                                                                                                    |                                                                                                    |                                       |
|                                                 | IPod Touch                                                                                                    |                                                                                                    |                                                                                                    |                                                                                                    |                                       |
|                                                 | Provisioning Profiles                                                                                                    |                                                                                                    |                                                                                                    |                                                                                                    |                                       |
|                                                 | = All                                                                                                    |                                                                                                    |                                                                                                    |                                                                                                    |                                       |
|                                                 |                                                                                                    |                                                                                                    |                                                                                                    |                                                                                                    |                                       |
| Setting up a standalo                           | t/ios/identifier/bundle<br>grok   Reference [2.3] 🛛 🧶 ORACLE                                                                                                    | ulti-Factor Authentication: X 📄 Summary of Ser<br>-BASE - Ona: 😗 Jensey (JAX-RS) Secur 💽 2 Un                                                                                                    | sing OWSM with 1 💿 Using Alternative Aut 🌓                                                                                                    |                                                                                                    | X 🔹 IOS App IDs - Apple Develo X      |
| er.apple.com/accoun                             | tt/ics/identifier/bundle grok   Reference [2.3]  CRACLE Developer Disco                                                                                                    | -BASE - Ciraci 👩 Jensey (JAX-RS) Securi 🧧 2 Ur<br>over Design Develop                                                                                                    |                                                                                                    | Custem Security File:  Passwor Account Q                                                                                                    | x 0 0 0                               |
| ple.com/accoun<br>up a standalo                 | t/ios/identifier/bundle<br>grok   Reference [2.3] 🛛 🧶 ORACLE                                                                                                    | -BASE - Ciraci 👩 Jensey (JAX-RS) Securi 🧧 2 Ur<br>over Design Develop                                                                                                    | sing OWSM with 1 💿 Using Alternative Aut 🌓                                                                                                    | Custom Security Filter 💽 Passwo                                                                                                    | x 0 0 0                               |
| sper.apple.com/accourt<br>Setting up a standalo | tt/ics/identifier/bundle grok   Reference [2.3]  CRACLE Developer Disco                                                                                                    | -BASE - Ciraci 👩 Jensey (JAX-RS) Securi 🧧 2 Ur<br>over Design Develop                                                                                                    | sing OWSM with 1 💿 Using Alternative Aut 🌓                                                                                                    | Custem Security File:  Passwor Account Q                                                                                                    | x 0 0 0                               |
| er.apple.com/accoun<br>itting up a standalo     | tt/los/identifier/bundle grok   Reference [2.3]  ORACLE Developer Disco Certificates, Identifiers &                                                                                                    | -8458 - Dox: 💿 Jensey (140-453) Sec. 💌 2 U<br>over Design Develop<br>Profiles                                                                                                    | sing CMSM with 1 🔁 Using Atternative Aur 🕚<br>Distribute Support                                                                                                    | Custom Security File 💽 Pasend<br>Account Q<br>Hadhi Agarwal 👻                                                                                                    | x 0 0 0                               |
| apple.com/accoun                                | tylos/identifier/bundle grak   Peterence [2.1] Z ORACLE Developer Disco Certificates, Identifiers & IOS, tvOS, watchOS                                                                                                    | 4818 - Ore:      App (JAU-45) Sec:      2 U                                                                                                    | sing CMSM with 1 🔁 Using Atternative Aur 🕚<br>Distribute Support                                                                                                    | Custom Security File 💽 Pasend<br>Account Q<br>Hadhi Agarwal 👻                                                                                                    | x 0 0 0                               |
| apple.com/accoun                                | t/ics/identifier/bundle  prok   Reference [2.3]  CRACLE  Developer Disco Certificates, Identifiers &  IOS, tvOS, watchOS Certificates                                                                                                    | 444 - One  Anny (XX-40) Sec.  C 20 wer Design Develop Profiles  6 App (Dis Total Knee                                                                                                    | ung D012M wells 😨 Uning Alternation Au 🔹 D<br>Destitute Support                                                                                                    | Custom Security File 💽 Pasend<br>Account Q<br>Hadhi Agarwal 👻                                                                                                    | x 0 0 0                               |
| r.apple.com/accoun                              | files/identifier/bundle     gels/leftense [2:1]      ORCLE     Developer Disco     Cortificates, Identifiers &     IOS, tr05, watch05     Ortificates     # At         Pending         E Orvitigent                                                                                                    | AAR - On:  Array (JAA-R) Sec. C 2 Univer Design Develop Profiles Rev Rev Precube                                                                                                    | eng DISSM with  Distribute Distribute Distri | Custom Security File 💽 Pasend<br>Account Q<br>Hadhi Agarwal 👻                                                                                                    | x 0 0 0                               |
| ple.com/accoun                                  | Viou/dentifier/bundle<br>prola   Reference (2.3)<br>Control Control Contr                                                                                                    | AAR - Oex  Amery (AA-R2 Sec: 2 20 met Design Develop Profiles                                                                                                    | Long D053M with C Using Alternative Av. D<br>Destroyer Support                                                                                                    | Coatom Security Filts:  Passes Account Q Mathi Agenesi + Q                                                                                                    | x 0 0 0                               |
| sple.com/accoun                                 | 4/loc/dentifier/bundle<br>grafi Afernar (2.2)                                                                                                    | AAR - On:  Array (JAA-R) Sec. C 2 Univer Design Develop Profiles Rev Rev Precube                                                                                                    | eng DISSM with  Distribute Distribute Distri | Coatom Security Filts:  Passes Account Q Mathi Agenesi + Q                                                                                                    | x 0 0 0                               |
| a standalo                                      | files/identifier/bundle     gels/leftense [2:1]      ORCLE     Developer Disco     Cortificates, Identifiers &     IOS, tr05, watch05     Ortificates     # At         Pending         E Orvitigent                                                                                                    | AAR - Oex  Amery (AA-R2 Sec: 2 20 met Design Develop Profiles                                                                                                    | Long D053M with C Using Alternative Av. D<br>Destroyer Support                                                                                                    | Coston Security Film: C Reserv<br>Account Q<br>Matter Agarvait *<br>(+) Q<br>usget Literation                                                                                                    | x 0 0 0                               |
| r.apple.com/laccount<br>ting up a standalo      | tytos/dentifer/bundle       grafi felferenz [2.1]     OACLE       Developer     Disc       Cartificates, identifiers &     IoS, tv03, watch0s       IOS, tv03, watch0s     •       © Centificates     IoRing       I Produgt     Development       © Notificates     IoRing       I Produgt     Development       © Notificates     IoRing       I Produgton     IoRing       I Production     IoRing       I Production     IoRing       I Production     IoRing                                                                                                    | Add - Oes 🔹 Away (JAX-82 Sec: 💽 2 U)<br>wer Design Develop<br>Profiles<br>§ App IDs Total<br>Name<br>Precide<br>GBOX MOBLE MESSAGE                                                                                               | Constitutes     Constitutes     Constitute     Constitute          | Catton Security File Press<br>Account Q<br>Metri Agenet *<br>(* Q)<br>aspEC Senson                                                                                                    | x 0 0 0                               |
| apple.com/iaccoun<br>ing up a standaio          | (Visc/dentifier/bundle                                                                                                    | ABLE - One:  Anney (JUA-RD) Sec.  2 UN Profiles                                                                                                    |                                                                                                    | Cation Searchy Trie  Passes Account  Account Account Account | x 0 0 0                               |
| apple.com/iaccoun<br>ing up a standaio          | Viol/dentifier/bundle <sup>1</sup> grid Reference [2:1]         © OAUCLE <sup>1</sup> grid Reference [2:1]         © OAUCLE <sup>1</sup> Grid Reference [2:1]         © OAUCLE <sup>1</sup> Grid Reference [2:1]         © OAUCLE                                                                                                    | Able - Ose Maray (JAX-R2) Sec 2 20<br>herer Design Develop<br>Profiles<br>8 App (Ds. Total<br>Name<br>Prescrite<br>080X MOBLE BIOLE SINGE<br>080X MOBLE SING EXTENSION<br>080X MOBLE SING EXTENSION<br>080X MOBLE SING EXTENSION | Long D05M with C Using Alternative Av.     Debittbuff     Debittbuff     Deb      | Cation Search Yes Press<br>Account Q<br>Main Agenet •<br>•<br>•<br>•<br>•<br>•<br>•<br>•<br>•<br>•<br>•<br>•<br>•<br>•<br>•<br>•<br>•<br>•<br>•                                                                                                    | x 0 0 0                               |
| apple.com/account                               | Visc/dentifier/bundle<br>→ grail Referrance 2:2: ● ORACLE<br>● Developer Desco<br>Contrificates, Identifiers &<br>■ 06. tro5s, watch05 • •<br>● All = Presing<br>= Development<br>= Production<br>● Refer<br>= All<br>= Presing<br>= All<br>■ Refer<br>= All<br>■ Refer<br>= All<br>■ Refer<br>= All<br>■ Refer<br>= All<br>■ Refer<br>= All<br>■ Refer<br>= All<br>■ Refer<br>= All<br>■ Refer<br>= All<br>■ Refer<br>= All<br>■ Refer<br>= All<br>■ Refer<br>= All<br>■ Refer<br>= All<br>■ Refer<br>= All<br>= All<br>■ Refer<br>= All<br>= All<br>= Refer<br>= All<br>= All<br>= All<br>= All<br>= All<br>= All<br>= All<br>= All<br>= All<br>= All<br>= All<br>= All<br>= All<br>= All<br>= All<br>= Refer<br>= All<br>= All<br>= | ABLE - One:  Anney (JUA-RD) Sec.  2 UN Profiles                                                                                                    |                                                                                                    | Cation Search Yes Press<br>Account Q<br>Main Agenet •<br>•<br>•<br>•<br>•<br>•<br>•<br>•<br>•<br>•<br>•<br>•<br>•<br>•<br>•<br>•<br>•<br>•<br>•                                                                                                    | x 0 0 0                               |
| pple.com/sccurve                                | 4/tec/dentifier/bundle<br>grafi Retrans (2.1 ≥ OKACE<br>grafi Retrans (2.1 ≥ OKACE                                                                                                    | Able - Ose Maray (JAX-R2) Sec 2 20<br>herer Design Develop<br>Profiles<br>8 App (Ds. Total<br>Name<br>Prescrite<br>080X MOBLE BIOLE SINGE<br>080X MOBLE SING EXTENSION<br>080X MOBLE SING EXTENSION<br>080X MOBLE SING EXTENSION | Long D05M with C Using Alternative Av.     Debittbuff     Debittbuff     Deb      | Cation Search Yes Press<br>Account Q<br>Main Agenet •<br>•<br>•<br>•<br>•<br>•<br>•<br>•<br>•<br>•<br>•<br>•<br>•<br>•<br>•<br>•<br>•<br>•<br>•                                                                                                    | x 0 0 0                               |
| pple.com/sccurve                                | Alles/Adentifier/bundle<br>a) grafi Alexens (2:) COACUL<br>Cortificates, Identifiers &<br>Costrificates, Identifiers &<br>Costrificates, Identifiers &<br>Costrificates, Identifiers &<br>Costrificates<br>Costrificates<br>Costrificate                                                                                                    | Akt - Ose  Anno (DA-R2) Sec  2 20 Profiles                                                                                                    | Long D05M with C Using Alternative Av.     Debittbuff     Debittbuff     Deb      | Cation Search Yes Press<br>Account Q<br>Main Agenet •<br>•<br>•<br>•<br>•<br>•<br>•<br>•<br>•<br>•<br>•<br>•<br>•<br>•<br>•<br>•<br>•<br>•<br>•                                                                                                    | x 0 0 0                               |
| spla.com/sccourse                               | (visc/dentifier/bundle<br>g) grisi Revense (2:1) € OKACL<br>§) grisi Revense (2:1) € OKACL<br>§) Grisi Revense (2:1) €<br>GOKINGENSE<br>= Al<br>= Production<br>© Centificates<br>= Al<br>= Production<br>© Revense<br>= Al<br>= Production<br>© Revense<br>= Al<br>= Production<br>© Revense<br>= Al<br>= Production<br>© Revense<br>= Al<br>= Production<br>© Revense<br>= Al<br>= Production<br>© Revense<br>= Al<br>= Production<br>© Revense<br>= Al<br>= Production<br>= Al<br>= Production<br>= Al<br>= Production<br>= Al<br>= Production<br>= Al<br>= Production<br>= Al<br>= Production<br>= Al<br>= Production<br>= Al<br>= Production<br>= Al<br>= Production<br>= Al<br>= Production<br>= Al<br>= Production<br>= Al<br>= Production<br>= Al<br>= Production<br>= Al<br>= Al<br>= Production<br>= Al<br>= Al<br>= Production<br>= Al<br>= Al<br>= Production<br>= Al<br>= Al<br>= Production<br>= Al<br>= Al<br>= Production<br>= Al<br>= Production<br>= Production<br>= Produ                                                                                                    | Akt - Ose  Anno (DA-R2) Sec  2 20 Profiles                                                                                                    | Long D05M with C Using Alternative Av.     Debittbuff     Debittbuff     Deb      | Cation Search Yes Press<br>Account Q<br>Main Agenet •<br>•<br>•<br>•<br>•<br>•<br>•<br>•<br>•<br>•<br>•<br>•<br>•<br>•<br>•<br>•<br>•<br>•<br>•                                                                                                    | x 0 0 0                               |
| apple.com/account                               | Arles/Adentifier/bundle<br>a) grafi Afferenz (2.7) Color<br>b) grafi Afferenz (2.7) Color<br>b) Gottficates, identifiers &<br>Cortificates, identifiers &<br>Cortificates<br>Cortificates<br>Control Control<br>Cortificates<br>Control Control<br>Control<br>Contr                                                                                                    | Akt - Ose  Anno (DA-R2) Sec  2 20 Profiles                                                                                                    | Long D05M with C Using Alternative Av.     Debittbuff     Debittbuff     Deb      | Cation Search Yes Press<br>Account Q<br>Main Agenet •<br>•<br>•<br>•<br>•<br>•<br>•<br>•<br>•<br>•<br>•<br>•<br>•<br>•<br>•<br>•<br>•<br>•<br>•                                                                                                    | x 0 0 0                               |
| rapple.com/laccount<br>ting up a standalo       | (visc/dentifier/bundle<br>g) gels (Reverse [2:1] € OKCLE<br>E Developer Disc<br>Cortificates, Identifiers &<br>IOS, tro05, watchOS •<br>Certificates<br>IOS, tro05, watchOS •<br>IOS, tro05, watchOS •<br>IOS, tro05, watc                                                                                                    | Akt - Ose  Anno (DA-R2) Sec  2 20 Profiles                                                                                                    | Long D05M with C Using Alternative Av.     Debittbuff     Debittbuff     Deb      | Cation Search Yes Press<br>Account Q<br>Main Agenet •<br>•<br>•<br>•<br>•<br>•<br>•<br>•<br>•<br>•<br>•<br>•<br>•<br>•<br>•<br>•<br>•<br>•<br>•                                                                                                    | x 0 0 0                               |
| r.apple.com/account<br>ting up a standalo       | Arles/Adentifier/bundle<br>a) grafi Afferenz (2.7) Color<br>b) grafi Afferenz (2.7) Color<br>b) Gottficates, identifiers &<br>Cortificates, identifiers &<br>Cortificates<br>Cortificates<br>Control Control<br>Cortificates<br>Control Control<br>Control<br>Contr                                                                                                    | Akt - Ose  Anno (DA-R2) Sec  2 20 Profiles                                                                                                    | Long D05M with C Using Alternative Av.     Debittbuff     Debittbuff     Deb      | Cation Search Yes Press<br>Account Q<br>Main Agenet •<br>•<br>•<br>•<br>•<br>•<br>•<br>•<br>•<br>•<br>•<br>•<br>•<br>•<br>•<br>•<br>•<br>•<br>•                                                                                                    | x 0 0 0                               |
| r:apple.com/account                             | (visc/dentifier/bundle<br>g) gels (Reverse [2:1] € OKCLE<br>E Developer Disc<br>Cortificates, Identifiers &<br>IOS, tro05, watchOS •<br>Certificates<br>IOS, tro05, watchOS •<br>IOS, tro05, watchOS •<br>IOS, tro05, watc                                                                                                    | Akt - Ose  Anno (DA-R2) Sec  2 20 Profiles                                                                                                    | Long D05M with C Using Alternative Av.     Debittbuff     Debittbuff     Deb      | Cation Search Yes Press<br>Account Q<br>Main Agenet •<br>•<br>•<br>•<br>•<br>•<br>•<br>•<br>•<br>•<br>•<br>•<br>•<br>•<br>•<br>•<br>•<br>•<br>•                                                                                                    | x 0 0 0                               |
| er apple.com/account                            | Alles/dentifier/bundle<br>grafi Aleman (2.2) COLCLE<br>grafi Aleman (2.2) COLCLE<br>Controlleras, Identifiera &<br>JOS, trods, watch05<br>Controlleras<br>Al<br>Preduce<br>Controlleras<br>Al<br>Preduce<br>Controlleras<br>Al<br>Preduce<br>Controlleras<br>Al<br>Preduce<br>Controlleras<br>Al<br>Preduce<br>Controlleras<br>Al<br>Preduce<br>Controlleras<br>Al<br>Controlleras<br>Al<br>Controlleras<br>Al<br>Controlleras<br>Al<br>Controlleras<br>Al<br>Controlleras<br>Controlleras<br>Controlleras<br>Controlleras<br>Controlleras<br>Controlleras<br>Controlleras<br>Marcal Da<br>Marcal Da<br>Marcal Da<br>Marcal Da                                                                                                    | Akt - Ose  Anno (DA-R2) Sec  2 20 Profiles                                                                                                    | Long D05M with C Using Alternative Av.     Debittbuff     Debittbuff     Deb      | Cation Search Yes Press<br>Account Q<br>Main Agenet •<br>•<br>•<br>•<br>•<br>•<br>•<br>•<br>•<br>•<br>•<br>•<br>•<br>•<br>•<br>•<br>•<br>•<br>•                                                                                                    | x 0 0 0                               |
| per apple.com/accours                           | AlterAldentifier/bundle<br>a) grafi Alternar (2.7)  a) GORCLE<br>b) Developer Disco<br>Cortificates, identifiers &<br>a) GOR, brOS, watchOS  a)<br>c) Cortificates<br>a) Alternary<br>a) Controllents<br>b) Controllents<br>a) Alternary<br>b) Controllents<br>a) Alternary<br>b) Controllents<br>a) Alternary<br>b) Controllents<br>a) Alternary<br>b) Controllents<br>a) Alternary<br>b) Controllents<br>b) Controllents<br>b) Con                                                                                                    | Akt - Ose  Anno (DA-R2) Sec  2 20 Profiles                                                                                                    | Long D05M with C Using Alternative Av.     Debittbuff     Debittbuff     Deb      | Cation Search Yes Press<br>Account Q<br>Main Agenet •<br>•<br>•<br>•<br>•<br>•<br>•<br>•<br>•<br>•<br>•<br>•<br>•<br>•<br>•<br>•<br>•<br>•<br>•                                                                                                    | x 0 0 0                               |
| per apple.com/accours                           | Atlandidentifier/bundle                                                                                                    | Akt - Ose  Anno (DA-R2) Sec  2 20 Profiles                                                                                                    | Long D05M with C Using Alternative Av.     Debittbuff     Debittbuff     Deb      | Cation Search Yes Press<br>Account Q<br>Main Agenet •<br>•<br>•<br>•<br>•<br>•<br>•<br>•<br>•<br>•<br>•<br>•<br>•<br>•<br>•<br>•<br>•<br>•<br>•                                                                                                    | x 0 0 0                               |
| ar.apple.com/account                            | Arles/Adentifier/bundle<br>a) grafi Afferenz (2.7. a) Okcult<br>b) grafi Afferenz (2.7. a) Okcult<br>b) Gettificates, identifiers &<br>Certificates, identifiers &<br>Certificates<br>a) Gettificates<br>a) Okcult<br>b) Gettificates<br>a) Okcult<br>b) Okcult<br>b) Okcult<br>b) Okcult<br>c) Okcult<br>c) Ok                                                                                                    | Akt - Ose  Anno (DA-R2) Sec  2 20 Profiles                                                                                                    | Long D05M with C Using Alternative Av.     Debittbuff     Debittbuff     Deb      | Cation Search Yes Press<br>Account Q<br>Main Agenet •<br>•<br>•<br>•<br>•<br>•<br>•<br>•<br>•<br>•<br>•<br>•<br>•<br>•<br>•<br>•<br>•<br>•<br>•                                                                                                    | x 0 0 0                               |
| apple.com/iaccoun<br>ing up a standaio          | Atlandidentifier/bundle                                                                                                    | Akt - Ose  Anno (DA-R2) Sec  2 20 Profiles                                                                                                    | Long D05M with C Using Alternative Av.     Debittbuff     Debittbuff     Deb      | Cation Search Yes Press<br>Account Q<br>Main Agenet •<br>•<br>•<br>•<br>•<br>•<br>•<br>•<br>•<br>•<br>•<br>•<br>•<br>•<br>•<br>•<br>•<br>•<br>•                                                                                                    | x 0 0 0                               |
| r.apple.com/laccount<br>ting up a standalo      | 4/loc/dentifier/bundle<br>gradi Referenze [2:1] COLCLE<br>gradi Referenze [2:1] OLCLE<br>Gortificates, Identifiers &<br>Gortificates, Identifiers &<br>Gortificates<br>al.<br>Brad<br>Brendrag<br>Dowstoment<br>Productor<br>Fars<br>Productor<br>Productor<br>Productor<br>Productor<br>Productor<br>Productor<br>Productor<br>Productor<br>Productor<br>Server<br>Server<br>S                                                                                                    | Akt - Ose  Anno (DA-R2) Sec  2 20 Profiles                                                                                                    | Long D05M with C Using Alternative Av.     Debittbuff     Debittbuff     Deb      | Cation Search Yes Press<br>Account Q<br>Main Agenet •<br>•<br>•<br>•<br>•<br>•<br>•<br>•<br>•<br>•<br>•<br>•<br>•<br>•<br>•<br>•<br>•<br>•<br>•                                                                                                    | x 0 0 0                               |
| er.apple.com/account                            | Visicidentifier/bundle<br>visicidentifier/bundle<br>visicidentifier/bundle<br>Contrifications, Identifiers &<br>Contrifications, Identifiers &<br>Contrifications, Identifiers &<br>Contrifications, Identifiers &<br>Contrifications, Identifiers &<br>Contrifications<br>Contrifications<br>Contrificati                                                                                                    | Akt - Ose  Anno (DA-R2) Sec  2 20 Profiles                                                                                                    | Long D05M with C Using Alternative Av.     Debittbuff     Debittbuff     Deb      | Cation Search Yes Press<br>Account Q<br>Main Agenet •<br>•<br>•<br>•<br>•<br>•<br>•<br>•<br>•<br>•<br>•<br>•<br>•<br>•<br>•<br>•<br>•<br>•<br>•                                                                                                    | x 0 0 0                               |

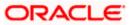

| den 🔦 anna 🎬 annara farmal 🔽 ann 3 de anna | <ul> <li>grac   venerance [25]</li> <li>Certificates</li> </ul>                                                                   | LE-BASE - Orac 🔹 🛞 Jersey (JAX-RS) Secur 🔄 2 Using<br>14 Profiles Total | OWSM with I 🔄 Using Alternative Aut                                                   | Custom Security Filte 😐 Passe | vord Manageme 🛛 😢 Nested signed and er | Vwww.airteLin/applica |  |
|--------------------------------------------|----------------------------------------------------------------------------------------------------|-------------------------------------------------------------------------|---------------------------------------------------------------------------------------|-------------------------------|----------------------------------------|-----------------------|--|
|                                            | = All                                                                                                    | Name                                                                    | <ul> <li>Type</li> </ul>                                                              | Status                        |                                        |                       |  |
|                                            | Pending                                                                                                    | FCDB DEV                                                                | IOS Development                                                                       | Active                        |                                        |                       |  |
|                                            | Development     Production                                                                                                    | FCDB DISTRIBUTION                                                       | IOS Distribution                                                                      | Active                        |                                        |                       |  |
|                                            | C Keys                                                                                                    | OBDX MOBILE DEV PROFILE                                                 | iOS Development                                                                       | Active                        |                                        |                       |  |
|                                            | = All                                                                                                    | Name: OBDX MOB                                                          | LE DEV PROFILE                                                                        |                               |                                        |                       |  |
|                                            | Mentifiers     App IDs     Pass Type IDs     Website Push IDs     Icloud Containers     App Groups     Merchant IDs     Music IDs | Certificates: 1 total<br>Devices: 13 total                              | LE (com ofes digr.mobile obdr.zigbank)<br>r, In-App Purchase, SiriKR, App Groups, Pur | h Notifications               |                                        |                       |  |
|                                            | Maps IDs                                                                                                    | OBDX MOBILE DISTRIBUTION PROFILE                                        | IOS Distribution                                                                      | Active                        |                                        |                       |  |
|                                            | Devices                                                                                                    | OBDX MOBILE IMESSAGE DEV PROFILE                                        | iOS Development                                                                       | <ul> <li>Active</li> </ul>    |                                        |                       |  |
|                                            | = Apple TV                                                                                                    | OBDX MOBILE IMESSAGE DISTRIBUTION PROFI                                 | E IOS Distribution                                                                    | <ul> <li>Active</li> </ul>    |                                        |                       |  |
|                                            | = Apple Watch                                                                                                    | OBDX MOBILE SIRI EXTENSION DEV PROFILE                                  | IOS Development                                                                       | <ul> <li>Active</li> </ul>    |                                        |                       |  |
|                                            | = iPad                                                                                                    | OBDX MOBILE SIRI EXTENSION DISTRIBUTION F                               | R IOS Distribution                                                                    | <ul> <li>Active</li> </ul>    |                                        |                       |  |
|                                            | IPhone     IPod Touch                                                                                                    | OBDX MOBILE SIRI EXTENSION UI DEV PROFILE                               | IOS Development                                                                       | <ul> <li>Active</li> </ul>    |                                        |                       |  |
|                                            | Provisioning Profiles                                                                                                    | OBDX MOBILE SIRI EXTENSION UI DISTRIBUTIO                               | IOS Distribution                                                                      | Active                        |                                        |                       |  |
|                                            | = All                                                                                                    | OBDX MOBILE WATCH APP DEV PROFILE                                       | IOS Development                                                                       | <ul> <li>Active</li> </ul>    |                                        |                       |  |
|                                            | = Development                                                                                                    | OBDX MOBILE WATCH APP DISTRIBUTION PROF                                 | ILE IOS Distribution                                                                  | <ul> <li>Active</li> </ul>    |                                        |                       |  |
|                                            | = Distribution                                                                                                    | OBDX MOBILE WATCH APP EXTENSION DEV PR                                  | DF iOS Development                                                                    | <ul> <li>Active</li> </ul>    |                                        |                       |  |
|                                            |                                                                                                    | OBDX MOBILE WATCH EXTENSION DISTRIBUTIO                                 | N iOS Distribution                                                                    | <ul> <li>Active</li> </ul>    |                                        |                       |  |

Ensure AppGroups capability is added to all profiles and for mobile profile SiriKit, App Groups, Push Notifications must by added.

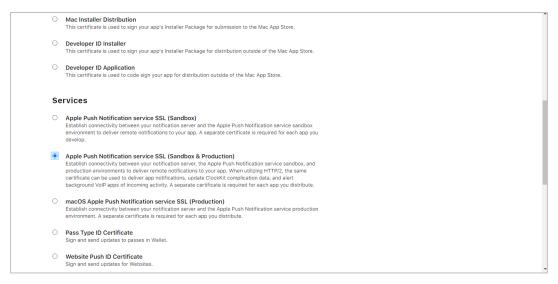

Note the certificate/bundle name

| 🗯 Developer         | Developer                            |                     |          |  |  |  |  |
|---------------------|--------------------------------------|---------------------|----------|--|--|--|--|
| Certifica           | Certificates, Identifiers & Profiles |                     |          |  |  |  |  |
| Certificates        | Certificates 😌                       |                     |          |  |  |  |  |
| Identifiers         | NAME ~                               | ТҮРЕ                | PLATFORM |  |  |  |  |
| Devices<br>Profiles | com.ofss.digx.obdx.zigbank           | Apple Push Services | iOS      |  |  |  |  |

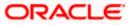

Note the Team ID from top right corner

Navigate to the "Keys" section and create APNS key

Note APNS key and download the .p8 file. Copy the .p8 to config/resources\mobile

|   | Developer                               |                  |          |
|---|-----------------------------------------|------------------|----------|
| C | Certificates, Identi                    | iiers & Profiles |          |
|   | < All Keys                              |                  |          |
|   | View Key Details                        |                  | Download |
|   | Name<br>APNSDEV                         |                  |          |
|   | Key ID<br>RBPLJN6ZU5                    |                  |          |
|   | Enabled Services                        |                  |          |
|   | NAME                                    | CONFIGURATION    |          |
|   | Apple Push Notifications service (APNs) |                  |          |
|   |                                         |                  |          |

Update the password as shown below -

| Sr.<br>No. | Table                    | PROP_ID              | CATEGORY_ID     | PROP_VA<br>LUE                                      | Purpose                                                                                                    |
|------------|--------------------------|----------------------|-----------------|-----------------------------------------------------|----------------------------------------------------------------------------------------------------|
| 1          | DIGX_FW_CO<br>NFIG_ALL_B | APNS                 | DispatchDetails | <key id=""></key>                                   | Provides key of .p8<br>certificate                                                                                                    |
| 2          | DIGX_FW_CO<br>NFIG_ALL_B | APNSKeySto<br>re     | DispatchDetails | DATABAS<br>E or<br>CONNECT<br>OR                    | Specifies whether to<br>pick certificate<br>password from<br>database or from<br>connector. Default DB<br>(No change)                                               |
| 3          | DIGX_FW_CO<br>NFIG_ALL_B | APNSCertKe<br>yStore | DispatchDetails | DATABAS<br>E or<br>CONNECT<br>OR                    | Specifies whether to<br>pick certificate from<br>database or from<br>connector. Default DB<br>(No change)                                                           |
| 4          | DIGX_FW_CO<br>NFIG_ALL_B | proxy                | DispatchDetails | <protocol,<br>proxy_add<br/>ress&gt;</protocol,<br> | Provides proxy<br>address, if any, to be<br>provided while<br>connecting to APNS<br>server. Delete row if<br>proxy not required.<br>Example:<br>HTTP,148.50.60.8,80 |

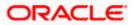

| 5 | DIGX_FW_CO<br>NFIG_ALL_B | CERT_TYPE       | DispatchDetails | For dev<br>push certs<br>add row<br>with value<br>'dev'          | For prod push certificates this row is not required                              |
|---|--------------------------|-----------------|-----------------|------------------------------------------------------------------|----------------------------------------------------------------------------------|
| 6 | DIGX_FW_CO<br>NFIG_VAR_B | APNSCert        |                 | Eg –<br>BEGIN<br>PRIVATE<br>KEY<br>abcd<br>END<br>PRIVATE<br>KEY | Open the .p8 file and<br>copy contents to<br>column<br>(Update for all entities) |
| 7 | DIGX_FW_CO<br>NFIG_VAR_B | APNS_BUND<br>LE |                 | Eg.<br>com.ofss.d<br>igx.obdx.zi<br>gbank                        | Bundle Name<br>(Update for all entities)                                         |
| 8 | DIGX_FW_CO<br>NFIG_VAR_B | APNS_TEAM<br>ID |                 | Eg.<br>3NX1974C<br>93                                            | Team ID of Apple<br>developer account<br>(Update for all entities)               |

If CONNECTOR is selected in Step 2 update key as below

| Q obdx.artifactory.com 🗙 🛛 🚍 A                                                               | uthentication - ZigBank 🗶 🔁 Reports - ZigBank 🕺 💽 Multi-Factor Authen                                                          | tication 🗙 🗋 Create a New Security Credi 🗙 🛔     | 👔 Dashboard [Jenkins] 🛛 🗙 🗍 🏄 Su       | mmary Report 🛛 🗙 🛑 iOS Provis       | sioning Profiles - A 🗙 🛛 🛨 |                       | 0 )      |
|----------------------------------------------------------------------------------------------|----------------------------------------------------------------------------------------------------|--------------------------------------------------|----------------------------------------|-------------------------------------|----------------------------|-----------------------|----------|
| ÷ > C 🔺 Not secure   ofss3                                                                   | 0717.in.oracle.com:7001/console/console.portal?ConnectorCreateSecurityCredential                                               | Portlet_actionOverride=/com/bea/console/action   | s/connector/createsecuritycredential/v | /sUserSelected 🗣                    | * 0 0 0 0                  | 📼 🔹 🚓                 | 6        |
| 🛛 Apps 📫 SiteData 🙍 Dashboard (Je                                                            | nkins] 😑 Setting up a standal: 🛛 🌸 grok   Reference [2:3] 🛛 🗷 ORACLE-BASE - Oraci 🛛 🔇                                          | 👂 Jersey (JAX-RS) Securi 🛛 😑 2 Using OWSM with 🗌 | 🔁 Using Alternative Aut 🛛 🗅 Custom Sec | urity Filte 🗧 Password Manageme 😢 I | Nested signed and == 🛷 👓   | ww.airteLin/applicat  | ,        |
|                                                                                              | inistration Console 12c                                                                                                    |                                                  |                                        |                                     |                            | í .                   | ç        |
| hange Center                                                                                 | 🏚 Home Log Out Preferences 🖂 Record Help                                                                                       |                                                  |                                        |                                     | Welcome, web               | logic Connected to: e | abdx_dom |
| iew changes and restarts                                                                     | Home >Summary of Deployments >com.ofss.dips.connector.rar >Roles >com.ofss.dips.connector.rar                                  |                                                  |                                        |                                     |                            |                       |          |
| onfiguration editing is enabled. Future                                                      | Create a New Security Credential Happing                                                                                       |                                                  |                                        |                                     |                            |                       |          |
| hanges will automatically be activated as you<br>modify, add or delete items in this domain. | Back Next Finish Cancel                                                                                                    |                                                  |                                        |                                     |                            |                       |          |
| omain Structure                                                                              | EIS User Name and Password                                                                                                    |                                                  |                                        |                                     |                            |                       |          |
| bdx_domain<br>P-Domain Partitions<br>P-Environment<br>Deployments                            | Configure the EIS User Name and Password that you would like to map the WebLopic Server User to:<br>* Endcates required fields |                                                  |                                        |                                     |                            |                       |          |
| Services<br>Security Realms                                                                  | Enter the EIS User Name:                                                                                                    |                                                  |                                        |                                     |                            |                       |          |
| Interoperability                                                                             | * EIS User Name                                                                                                    | APNS                                             |                                        |                                     |                            |                       |          |
| Diagnostics                                                                                  |                                                                                                    | AT NO                                            |                                        |                                     |                            |                       |          |
|                                                                                              | Enter the EIS Password:                                                                                                    |                                                  |                                        |                                     |                            |                       |          |
|                                                                                              | * EIS Password:                                                                                                    |                                                  |                                        |                                     |                            |                       |          |
|                                                                                              | * Confirm Password::                                                                                                    |                                                  |                                        |                                     |                            |                       |          |
| iow do I 🖂                                                                                   | Commin Password.                                                                                                    |                                                  |                                        |                                     |                            |                       |          |
| Create outbound credential mappings                                                          | Back Next Finish Cancel                                                                                                    |                                                  |                                        |                                     |                            |                       |          |
| vstem Status 🛛                                                                               |                                                                                                    |                                                  |                                        |                                     |                            |                       |          |
| ealth of Running Servers as of 10:36 AM                                                      |                                                                                                    |                                                  |                                        |                                     |                            |                       |          |
| Faled (0)                                                                                    |                                                                                                    |                                                  |                                        |                                     |                            |                       |          |
| Critical (0)                                                                                 |                                                                                                    |                                                  |                                        |                                     |                            |                       |          |
| Overloaded (0)<br>Warning (0)                                                                |                                                                                                    |                                                  |                                        |                                     |                            |                       |          |
| OK (2)                                                                                       |                                                                                                    |                                                  |                                        |                                     |                            |                       |          |

### 2.7 Push Notification Actionable Alerts Configuration

To enable deep linking with actionable alerts make the following changes on the server end to the push notifications payload:

- 1. Send the "category" as "pac".
- 2. Send the required deep-linking URL in "SUMMARY\_TEXT".

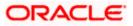

### 2.8 ODA Chatbot Inclusion

To enable ODA Chatbot services in the mobile app, the following changes needs to be made:

- Copy the folder "cordova-plugin-chatbot" from the SVN path

   workspace\_installer/AppExtensions/ODAChatbot The frameworks can be found at ODA Client SDK for iOS x.y.z Latest in https://www.oracle.com/downloads/cloud/amce-downloads.html#license-lightbox. After downloading and unzipping the latest version the frameworks for an actual device and simulator can be found inside the folders named
   "FrameworksActualDevice" and "FrameworksSimulator" respectively. Frameworks to be chosen as per the target and pasted inside "cordova-plugin-chatbot".
- Paste the folder "cordova-plugin-chatbot", copied previously in the path

   workspace\_installer/Zigbank/plugins A screenshot of the destination in Finder is attached
   herewith.

| Finder File                                                                                                    | Edit View Go Window H                                                                                                    | lelp                                    |                                                                                                    | Cordova-plugin-chatbot |                                                                                                    |                                                                                                    | U 😳 🛄 🛜 46% 💶                                                                                                    | ) Fri18:56 Q 🙆 🖃 |
|----------------------------------------------------------------------------------------------------|----------------------------------------------------------------------------------------------------|-----------------------------------------|----------------------------------------------------------------------------------------------------|------------------------|----------------------------------------------------------------------------------------------------|----------------------------------------------------------------------------------------------------|----------------------------------------------------------------------------------------------------|------------------|
|                                                                                                    |                                                                                                    |                                         |                                                                                                    |                        |                                                                                                    |                                                                                                    |                                                                                                    |                  |
|                                                                                                    |                                                                                                    | Share Add Tags                          |                                                                                                    |                        |                                                                                                    |                                                                                                    |                                                                                                    |                  |
|                                                                                                    | + AppExtensions +                                                                                                    | cordova-plugin-chatbot                  | F im hooks                                                                                                    | + 🖿 ios 🔸              | los.ison                                                                                                    | cordova-plugin-chatb                                                                                                    |                                                                                                    | Assets.xcassets  |
| Construction     Construction     Consentee     Construction     Construction     Construction     Cons | <ul> <li>Applications in the second second seco</li></ul> | joberk                                  | <ul> <li>Coold</li> <li>Coold</li> <li></li></ul> |                        | ObdkimessageExtension     OBDXSirlExtension     OBDXSirlExtensionU     OBDXSirlExtensionU     OBDXWatchApp Extension     OBDXWatchApp Extension     pods-debug.xcconfig     pods-release.xcconfig     www | bgCallout@2x.png     bgCalloutDisclosure.png     bgCalloutDisclosure@2x.png     bgCalloutDisclosure@2x.png     bfidging-Header.h     COV.aunchSen.storyboard | <ul> <li>Conclose plagin challed</li> <li>Conclose plagin challed</li> <l< td=""><td></td></l<></ul> |                  |
|                                                                                                    | <b>8</b> 🖉                                                                                                    | 100 100 100 100 100 100 100 100 100 100 | 10                                                                                                    | 🦉 🔂 🏲                  | 8                                                                                                    | w                                                                                                    | ^ 📝 🚺                                                                                                    | D 🗑 🦉            |

3. Open the Zigbank.xcodeproj file, right click on "Plugins" folder and select "New Group" option. Name the group as "cordova-plugin-chatbot".

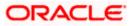

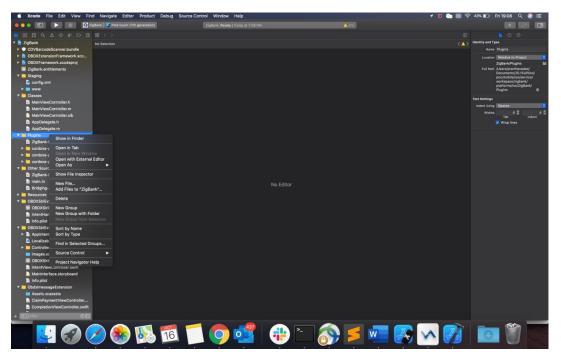

4. Right click on the newly created group and select "Add files to "Zigbank"" option, and add all the contents of "cordova-plugin-chatbot" folder, pasted previously.

| Kcode File Edit View Find Navigate Editor Product | Debug Source Control Window Help                                                                                                    | 🕈 💆 🍋 🛜 42% 🗈 🛛 Fri 19:13 🔍 🛞 🚍 |
|---------------------------------------------------|----------------------------------------------------------------------------------------------------|---------------------------------|
| 🔹 💿 💿 📄 🔝 🕼 ZigBank 🖉 Pod touch (7th generation)  | ZigBank: Ready   Today at 7:13 PM 🔒 273                                                                                                    |                                 |
|                                                   | K 🔿 🎟 🖌 💼 cordova-plugin-chatbot 🗘 🔍 Search                                                                                                    |                                 |
| ► CDVBarcodeScanner.bundle No Selection           |                                                                                                    | < <u> </u>                      |
| BDXExtensionFramework.xco                         | Participa State State St |                                 |
| B OBDXFramework.xcodeproj                         | Recents                                                                                                    |                                 |
| ZigBank.entitlements                              | 👔 Documents i 🕨 🔲 tojCalloutOlisciosura.png 📄 cordova-plugin-twitter 🔹 💽 ChatbotMain.storyboard                                                                                                    |                                 |
| 🔻 🧮 Staging                                       | Desktop     Desktop     D      |                                 |
| 🔮 config.xml                                      | O Downloads                                                                                                    |                                 |
| F 🔤 www                                           | Anninations on > Classes >                                                                                                    |                                 |
| Y Classes                                         | Proceeding and Contraction of Contraction of Contra |                                 |
| MainViewController.h                              | Destination: Copy items if needed                                                                                                    |                                 |
| MainViewController.m                              |                                                                                                    |                                 |
| MainViewController.xlb                            | Added folders: Create groups                                                                                                    |                                 |
| AppDelegate.h                                     | Create folder references                                                                                                    |                                 |
| AppDelegate.m                                     | Add to targets: 🔽 😰 ZigBank                                                                                                    |                                 |
| * Plugins                                         | OBDXSiriExtension                                                                                                    |                                 |
| cordova-plugin-chatbot                            | OBDXSiriExtensionUl                                                                                                    |                                 |
| ZigBank-Bridging-Header.h                         | ObdxtmessageExtension     OBDXWatchApp                                                                                                    |                                 |
| cordova-plugin-scandocument                       | OBDXWatchApp Extension                                                                                                    |                                 |
| cordova-plugin-facebook4                          |                                                                                                    |                                 |
| cordova-plugin-twitter                            |                                                                                                    |                                 |
| V Cther Sources                                   |                                                                                                    |                                 |
| a zigsank-Prenz.pcn                               |                                                                                                    | No Selection                    |
| m main.m<br>h Bridging-Header.h                   | New Folder Options Cancel Add                                                                                                    |                                 |
| Resources                                         |                                                                                                    |                                 |
| OBDXSiriExtension                                 |                                                                                                    |                                 |
| OBDXSiriExtension.entitleme                       |                                                                                                    |                                 |
| IntentHandler.swift                               |                                                                                                    |                                 |
| Info.plist                                        |                                                                                                    |                                 |
| OBDXSiriExtensionUI                               |                                                                                                    |                                 |
| AppIntentVocabulary.plist                         |                                                                                                    |                                 |
| Localizable.strings                               |                                                                                                    |                                 |
| ► Controllers                                     |                                                                                                    |                                 |
| images.xcassets                                   |                                                                                                    |                                 |
| OBDXSiriExtensionUI.entitlem                      |                                                                                                    |                                 |
| IntentViewController.swift                        |                                                                                                    |                                 |
| MainInterface.storyboard                          |                                                                                                    |                                 |
| 📄 Info.plist                                      |                                                                                                    |                                 |
| v 🛅 ObdxImessageExtension                         |                                                                                                    |                                 |
| Assets.xcassets                                   |                                                                                                    |                                 |
| ClaimPaymentViewController                        |                                                                                                    |                                 |
| CompletionViewController.swift                    |                                                                                                    |                                 |
| + (1) The OE                                      |                                                                                                    |                                 |
|                                                   | 🇖 📮 🧿 🚅   🤁 🐂 🔊 🗾 🖉 [                                                                                                    | v 🧭 🗖 🕅                         |

5. After addition of the files, go to "General" tab for "Zigbank" target and under the "Frameworks, Libraries and Embedded Content" section change the embed type of the frameworks "Starscream.framework" and "BotClientUISDK.framework" to "Embed and Sign". Failing to do so will make the app crash after installation.

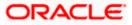

| 📫 Xcode File Edit View Fin                                  | d Navigate Editor Pr           | oduct Debug Source Control                           | Window Help                                                                   |                                             |                                                      | V 🕥 🔳 🧟 | ° 41% 🔳 Fri 19:19 0                                | l 🕗 🖃      |
|-------------------------------------------------------------|--------------------------------|------------------------------------------------------|-------------------------------------------------------------------------------|---------------------------------------------|------------------------------------------------------|---------|----------------------------------------------------|------------|
| 🙋 💿 🖭 🕨 💷 🔯 2                                               | gliank 🕽 🌠 iPod touch (7th gen | eration) Zigit                                       | arik: Ready   Today at 7:10 PM                                                |                                             | 273                                                  |         |                                                    | e? [1]     |
|                                                             | 18 < -> 🔒 Zigtlank.            |                                                      |                                                                               |                                             |                                                      |         |                                                    |            |
| 🔻 🦰 ZigBank                                                 | ZigBank                        |                                                      |                                                                               |                                             |                                                      |         | Identity and Type                                  |            |
| CDVBarcodeScanner.bundle                                    |                                |                                                      |                                                                               |                                             |                                                      |         | Name ZigBank                                       |            |
| OBDXExtensionFramework.xco                                  |                                | General                                              | Signing & Capabilities Resource Tags                                          | info Build Settings Build Phas              | es Build Rules                                       |         | Location California                                |            |
| OBDXFramework.xcodeproj                                     | PROJECT                        |                                                      | Device Orientation 🧧 Port                                                     | trait                                       |                                                      |         |                                                    |            |
| ZigBank.entitlements                                        | ZigBank                        |                                                      |                                                                               | ilde Down                                   |                                                      |         | Full Path /Users/prarthan                          | adas/      |
| 🔻 🧮 Staging                                                 | TARGETS                        |                                                      |                                                                               | dscape Left<br>dscape Right                 |                                                      |         | Documents/20.<br>poc/mobile/iosu                   | nervicet   |
| config.xml                                                  | 🕼 ZigBank                      |                                                      |                                                                               |                                             |                                                      |         | workspace/zigt                                     | ank/       |
| F 💼 www                                                     | OBDKSiriExtension              |                                                      | Status Bar Style Defau                                                        |                                             |                                                      |         | workspace/zigt<br>platforms/ios/<br>Zigtlank.xcode | rel O      |
| V Classes                                                   | OBDXSiriExtension              |                                                      |                                                                               | e status bar                                |                                                      |         |                                                    |            |
| MainViewController.h                                        | ObdalmessageExt                |                                                      |                                                                               | uires full screen<br>ports multiple windows |                                                      |         | Preject Document                                   |            |
| Maini/iewController.m                                       | OBDXWatchApp                   |                                                      | _ 64p                                                                         | ipans multiple windows                      |                                                      |         | Project Format Xoode 3.2-00                        | npatible O |
| MainViewController.xib                                      | OBDKWatchApp E                 |                                                      |                                                                               |                                             |                                                      |         |                                                    |            |
| AppDelegate.h                                               |                                | App Icons and Launch Images                          |                                                                               |                                             |                                                      |         |                                                    |            |
| AppDelegate.m                                               |                                |                                                      | App Icons Source Apple                                                        | on                                          | 🔁 🗢                                                  |         | Text Settings                                      |            |
| 🔻 🧮 Plugins                                                 |                                |                                                      | Launch Screen File CDVLa                                                      | unchScreen                                  |                                                      |         | Indent Using Spaces                                |            |
| 🔻 🦲 cordova-plugin-chatbot                                  |                                |                                                      |                                                                               |                                             |                                                      |         |                                                    |            |
| Assets.xcassets                                             |                                | Supported Intents                                    |                                                                               |                                             |                                                      |         |                                                    |            |
| BotClientUISDK.framework                                    |                                |                                                      | Class Name Authen                                                             | tication                                    |                                                      |         | 💙 Wrap fines                                       |            |
| Chatbot.swift                                               |                                |                                                      |                                                                               |                                             |                                                      |         |                                                    |            |
| ChatbotMain.storyboard                                      |                                |                                                      |                                                                               |                                             |                                                      |         |                                                    |            |
| ChatbotViewController.swift                                 |                                |                                                      |                                                                               |                                             |                                                      |         |                                                    |            |
| Starscream.framework                                        |                                |                                                      |                                                                               |                                             |                                                      |         |                                                    |            |
| ZigBank-Bridging-Header.h                                   |                                |                                                      |                                                                               |                                             |                                                      |         |                                                    |            |
| cordova-plugin-scandocument                                 |                                | <ul> <li>Frameworks, Libraries, and Embed</li> </ul> | ded Content                                                                   |                                             |                                                      |         |                                                    |            |
| cordova-plugin-facebook4                                    |                                |                                                      |                                                                               |                                             |                                                      |         |                                                    |            |
| cordova-plugin-twitter                                      |                                |                                                      | Name                                                                          |                                             | Embed                                                |         |                                                    |            |
| V Cher Sources                                              |                                |                                                      | BotClientUISDK.framework                                                      |                                             | Embed & Sign C                                       |         |                                                    |            |
| ZigBank-Prefix.pch                                          |                                |                                                      | FBSDKCoreKit.framework                                                        |                                             | Embed & Sign C                                       |         |                                                    |            |
| 📄 main.m                                                    |                                |                                                      | FBSDKLoginKit.framework                                                       |                                             | Embed & Sign C                                       |         |                                                    |            |
| Bridging-Header.h                                           |                                |                                                      | FBSDKShareKit.framework                                                       |                                             | Embed & Sign C                                       |         |                                                    |            |
| F Resources                                                 |                                |                                                      | OBDXExtensions.framework                                                      |                                             | Embed & Sign C                                       |         |                                                    |            |
| OBDXSirExtension     OBDXSirExtension.entitleme             |                                |                                                      | OBDXFramework.frameworl ObdstmessageExtension.ap                              |                                             | Embed & Sign C<br>Embed Without Signing C            |         |                                                    |            |
| OBDXSiriExtension.entitleme IntentHandler.swift             |                                |                                                      | ObditmessageExtension.ap<br>ORDXSiriExtension.appex                           | ibax.                                       | Embed Without Signing ()<br>Embed Without Signing () |         |                                                    |            |
| <ul> <li>IntentHandler.switt</li> <li>Info.plist</li> </ul> |                                |                                                      | <ul> <li>OBDX SinExtension.appex</li> <li>OBDX SinExtensionULappex</li> </ul> |                                             | Embed Without Signing ()                             |         |                                                    |            |
| OBDXSiriExtensionUl                                         |                                |                                                      | BOBOX Watch App.app                                                           |                                             | Embed Without Signing C                              |         |                                                    |            |
| AppIntentVocabulary.plist                                   |                                |                                                      | Starscream.framework                                                          |                                             | Embed & Sign C                                       |         |                                                    |            |
| Localizable.strings                                         |                                |                                                      |                                                                               |                                             |                                                      |         |                                                    |            |
| ► Controllers                                               |                                |                                                      |                                                                               |                                             |                                                      |         |                                                    |            |
| images.xcassets                                             |                                | Development Assets                                   |                                                                               |                                             |                                                      |         |                                                    |            |
| OBDXSiriExtensionUl.entitlem                                |                                |                                                      |                                                                               |                                             |                                                      |         |                                                    |            |
| -                                                           |                                |                                                      |                                                                               |                                             |                                                      |         |                                                    |            |
| + 📼 Taler 🛛 🔘 🗖                                             | + - ©rmer                      |                                                      |                                                                               | Auto development assets here                |                                                      |         |                                                    | 1.01050    |
|                                                             | 🥖 🎨 🚺                          | 👌 <u>16</u> 📁 (                                      | <b>?</b> 🚅   🤅                                                                | 🕑 🚬 🚳                                       | 5                                                    | 💽 🐼 🚱   | 0                                                  |            |

### 2.9 eKYC Implementation

Pre-requisite : Kindly provide the LX client ID in the field LX\_CLIENT\_ID in app.plist.

To enable eKYC please follow the steps mentioned below:

- Download the iOS ID Verification SDK from <u>oracle.live.api-ios-id-verification.zip</u> from Oracle Live Experience. All the frameworks inside "release" folder of "oracle.live.api-ios-idverification" are needed viz.
  - OracleLive.framework
  - WebRTC.framework
  - wscSDK.framework
- 2. Go to <u>https://mobile-sdk.jumio.com/com/jumio/ios/jumio-mobile-sdk/</u> and navigate to the latest version to download the Jumio frameworks. Unzip the downloaded folder the following frameworks are of use to us:
  - BAMCheckout.framework
  - DocumentVerification.framework
  - iProov.framework
  - JumioCore.framework
  - JumioProov.framework
  - JumioNFC.framework
  - Microblink.framework
  - Netverify.framework
  - NetverifyBarcode.framework

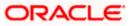

- NetverifyFace.framework
- SocketIO.framework
- Starscream.framework
- ZoomAuthentication.framework
- 3. Paste the frameworks downloaded in the previous steps in the folder "cordova-plugin-ekyc" from the SVN path : <u>workspace\_installer/AppExtensions/eKYC</u>
- Paste the folder "cordova-plugin-ekyc", copied previously, in the path : workspace installer/Zigbank/plugins A screenshot of the destination in Finder is attached herewith.

|                                                                                                    | Edit View Go Window | v Help                      |                                                                                                    |                                                                                            |                                                                                                    |                                                | 🕈 🖸 🔰 🐑 🛜 37% 🔳 | 🗲 Thu 19:51 🔍 🕝 💳                                                                                                    |
|----------------------------------------------------------------------------------------------------|---------------------|-----------------------------|----------------------------------------------------------------------------------------------------|--------------------------------------------------------------------------------------------|----------------------------------------------------------------------------------------------------|------------------------------------------------|-----------------|----------------------------------------------------------------------------------------------------|
|                                                                                                    |                     |                             |                                                                                                    |                                                                                            |                                                                                                    |                                                | Q. Sevitch      |                                                                                                    |
| Back/Forward                                                                                                    |                     | Action Share Add Tegs       |                                                                                                    |                                                                                            |                                                                                                    |                                                |                 | Search                                                                                                    |
|                                                                                                    |                     |                             | workspace                                                                                                    |                                                                                            | cordova-plugin-eky                                                                                                    |                                                | Downloads       |                                                                                                    |
| Anorotesta<br>All Cross<br>Packarops<br>Description<br>Countroads<br>Apaptications<br>Cloud<br>Cloud Drive<br>Locasons<br>Banarovs, a<br>Banarovs, a<br>Atformation<br>Atformation<br>Banarovs, a<br>Atformation<br>Atformation<br>Atfor |                     | <ul> <li>Popular</li> </ul> | <ul> <li>Nokis</li> <li>Poka</li> <li>Poka</li> <l< th=""><th><ul> <li>Bodyczenia</li> <li>Bodyczenia</li> <li>Bodyczenia</li> <li>Bodyczenia</li> </ul></th><th>bi jos jon     construinte de la construinte de la construint</th><th>App pist     ·································</th><th>Constants.swift</th><th>BAMCheckout.framework</th></l<></ul> | <ul> <li>Bodyczenia</li> <li>Bodyczenia</li> <li>Bodyczenia</li> <li>Bodyczenia</li> </ul> | bi jos jon     construinte de la construinte de la construint | App pist     ································· | Constants.swift | BAMCheckout.framework                                                                                                    |
| Contract of the                                                                                                    |                     |                             |                                                                                                    |                                                                                            |                                                                                                    |                                                |                 | 1900                                                                                                    |
|                                                                                                    |                     | 💋 🙈 🚰                       |                                                                                                    |                                                                                            | 1                                                                                                    |                                                | SL. W           |                                                                                                    |
|                                                                                                    |                     |                             |                                                                                                    |                                                                                            |                                                                                                    |                                                |                 |                                                                                                    |
|                                                                                                    |                     |                             |                                                                                                    |                                                                                            |                                                                                                    |                                                |                 | and the second second s |

5. Open the Zigbank.xcodeproj file, right click on "Plugins" folder and select "New Group" option. Name the group as "cordova-plugin-ekyc".

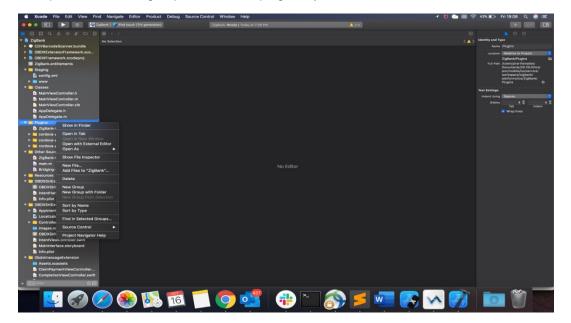

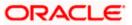

6. Right click on the newly created group and select "Add files to "Zigbank"" option, and add all the contents of "cordova-plugin-ekyc" folder, pasted previously.

| 🛎 Xcode File Edit View Fin                                                                                                    | d Navigate Editor Pro                                                                                                    | duct Debug Source                                                                                                    | ce Control Window Help                                                                                                    |                                                                                                    |                     |                                                                                                    | 1 🖸 🔰 🌑 🗐 🕈 | 36% 🔳 | > Thu 19:56 | ۹ 🚱 |  |
|----------------------------------------------------------------------------------------------------|----------------------------------------------------------------------------------------------------|----------------------------------------------------------------------------------------------------|----------------------------------------------------------------------------------------------------|----------------------------------------------------------------------------------------------------|---------------------|----------------------------------------------------------------------------------------------------|-------------|-------|-------------|-----|--|
|                                                                                                    | BDXWatchApp 🕽 🌠 Apple Watch 1                                                                                                    | Series 5 - 40mm                                                                                                    | ZigBark   Build OBDXW                                                                                                    | atchApp. Succeeded   Today at 6-52                                                                                                    | N 🔥 68              |                                                                                                    |             |       |             |     |  |
|                                                                                                    |                                                                                                    |                                                                                                    | 200                                                                                                    | cordova-plugin-ekvg                                                                                                    | C O Search          |                                                                                                    |             |       |             |     |  |
| Company     Company     C     | Zglark ) Besources )      Zglark ) Besources )      You     You     Pool     Sirkanse     Currecyclose     Sirkepundfug     ProseContineaul     Arep Councilication     Currecyclose     Sirkepundfug     Neuroperiod     Sirkepundfug     Nurch     Sourcestor     Surgestor     Surgestor     Sirkepundfug     Surgestor     Surgestor                                                                                                    | Proofes Proofes Proof | zordova zondowa zondow | Configuence Extension Control of Configuence Section and Section Configuence Section Configuence Sect | cordova-plugin-ekyc | III. JumichPockfamework     III. JumichPC. framework     MicroBlink.framework     Netvertifyframework     NetvertifyBracedinfame     NetvertifyBracedinfame     OracleLive.framework     OracleLive.wint     OracleLive.wint     Sockett0.framework     Starscream.framework     WebRTC.framework | LL (        |       |             |     |  |
| AppOrtigate m Control - Shaph-AppC Control - Shaph-AppC Control - Shaph | PETBASON, CLURT, D<br>EFERSION, DOMAN<br>SERVER, TYPE<br>CHATEOT, JP<br>CHATEOT, JP<br>CHATEO | IntermediaryBa     ARPointsOfinte     Purple     Destination: C     Added folders: C     Added to targets: V                                                                                                    | Create folder references<br>ZigBank<br>OBDXSiriExtension<br>OBDXSiriExtensionUI<br>ObdxImessageExtension                                                                                                    | <ul> <li>Brightanicento galet</li> <li>Brightanic vertes galet</li> <li>Brightanic antitionneres</li> </ul>                                                                                                    |                     | III viscSDK fransvork                                                                                                    |             |       |             |     |  |
| OBCXSIIE dension entitleme     IntentFlandle.swit:     IntentFlandle.swit:     Noto (OBCXSIIE tensionUl)     AppintentVocabulary plat     Costitable strings     Costrollers     Costrollers     GODXSIIE tensionUl entitlem                                                                                                    |                                                                                                    |                                                                                                    | OBDXWatchApp     OBDXWatchApp Extension     OBDXWatchApp Extension                                                                                                    |                                                                                                    |                     | Cancel Add                                                                                                    |             |       |             |     |  |
| IntentViewController.swift MainInterface.storyboard Info.plist CobdimessageExtension + Comment Comment                                                                                                    |                                                                                                    |                                                                                                    |                                                                                                    | All Output 0                                                                                                    |                     |                                                                                                    |             |       |             |     |  |
| 💟 🚱 🚺                                                                                                    | 🕹 🧭 🏽                                                                                                    | ) 21                                                                                                    | 0                                                                                                    |                                                                                                    | <b>5</b> 🔊 🗖        |                                                                                                    | ) w 📝       | 1     | 0           |     |  |

7. After addition of the files, go to "General" tab for "Zigbank" target and under the "Frameworks, Libraries and Embedded Content" section change the embed type of all the newly added frameworks to "Embed and Sign". Failing to do so will make the app crash after installation.

|                                                                                                    |                            | IXWatchApp ) 🌄 Apple Watch | The second second s | ZigBank   Build ORDXWatchApp: Succeeded   Today at 6:52 PM        | <b>▲</b> 00             | F 00                                    |
|----------------------------------------------------------------------------------------------------|----------------------------|----------------------------|----------------------------------------------------------------------------------------------------|-------------------------------------------------------------------|-------------------------|-----------------------------------------|
| <pre>     Control Control Cont</pre> |                            |                            | <ul> <li>Adount strategy d</li> </ul>                                                                                                    |                                                                   |                         |                                         |
| Image: Comparison Answer Answer An                                      | ODDVD developed (second    |                            |                                                                                                    |                                                                   |                         |                                         |
| Order Aussister       Particular Sector       Particular Sector       Partin Sector       Particular Sector       Particu                                                                                                    |                            |                            | Ge                                                                                                    | reral Signing & Capabilities Resource Tags Info Build Settings Bi | uild Phases Build Rules |                                         |
| Polying         Polying         Polying <t< td=""><td></td><td>PROJECT</td><td></td><td></td><td></td><td>Leaften (ADSSUIR</td></t<>                                                                                                    |                            | PROJECT                    |                                                                                                    |                                                                   |                         | Leaften (ADSSUIR                        |
| Point         Point         Network         Network         Ne                                                                                                    |                            | ZigBank                    |                                                                                                    |                                                                   |                         | Full Path (Users/prarthenades)          |
| dordy and a standard for an ended of an ended of             |                            | TARGETS                    | <ul> <li>Frameworks, Libraries, and</li> </ul>                                                                                                    | Embedded Content                                                  |                         | Documents/20.1SUP/                      |
| de construit de la construit de la constr            |                            | ig ZigBank                 |                                                                                                    | No.                                                               | Ferhad                  | mobile/ios/service/                     |
| Image: Image:                                      |                            | OBDXSiriExtension          |                                                                                                    |                                                                   |                         | workspace_installer/a<br>platformsilos/ |
| Baste         Outcoment/Less         Subcless/Linework         Field Supple         Part House Supple           Mari/#accontails         Outcoment/Less         Containstant         Field Supple         Part House Supple           Mari/#accontails         Outcoment/Less         Containstant         Field Supple         Part House Supple           Appleingts in         Containstant         Field Supple         Containstant         Field Supple           Containstant         Field Supple         Containstant         Field Supple         Part House Supple           Containstant         Field Supple         Containstant         Field Supple         Part House Supple           Outcoment/Field Supple         Field Supple         Field Supple         Part House Supple         Part House Supple           Outcoment/Field Supple         Field Supple         Field Supple         Field Supple         Part House Supple           Outcoment/Field Supple         Field Supple         Field Supple         Field Supple         Field Supple           Outcoment/Field Supple         Field Supple         Field Supple         Field Supple         Field Supple           Outcoment/Field Supple         Field Supple         Field Supple         Field Supple         Field Supple           Outcoment/Field Supple         Field Supple                                                                                                    |                            | OBDXSiriExtension          |                                                                                                    |                                                                   |                         | ZigBank.scodeproj                       |
| Market Controlich         © Biotechnicker         © Biotechnicker         Participation         Participation                                                                                                    | Classes                    | C Obds/messageExt          |                                                                                                    |                                                                   |                         | Project Document                        |
| <ul> <li>Marine control of manaches</li> <li>Marine control of manaches</li></ul>                                                                                                    | MainViewController.h       | 080XWatchApp               |                                                                                                    |                                                                   |                         | Project Format Xcode 3.2-compatit       |
| Acquing and accord accord            | MainViewController.m       | OBDXWatchApp E             |                                                                                                    |                                                                   |                         |                                         |
| AppChingsin.h AppChingsin.h AppChingsin.h AppChingsin.h AppChingsin.h AppChingsin.h Condent (Spice (Shawaw)) Ended & Spice (Shawaw) Ended & Spice (Shawaw) </td <td>MainViewController.xib</td> <td></td> <td></td> <td></td> <td></td> <td></td>                                                                                                    | MainViewController.xib     |                            |                                                                                                    |                                                                   |                         |                                         |
| Apple state         Pope state         Pope s             | AppDelegate.h              |                            |                                                                                                    |                                                                   |                         |                                         |
| Indiana         Fability (Content Accessed)         Fability (Content Accessed)         Fability (Content                                                                                                    | AppDelegate.m              |                            |                                                                                                    |                                                                   |                         |                                         |
| • condex deplayed with the served         Feld Starwork         Feld Starwork <td>Plugins</td> <td></td> <td></td> <td></td> <td></td> <td></td>                                                                                                    | Plugins                    |                            |                                                                                                    |                                                                   |                         |                                         |
| Induction formework     Friend Hearwork     Ended Sign C     If Was Inter       Induction formework     Ended Sign C     If Hear Sign C     If Hear Sign C       Induction formework     Ended Sign C     If Hear Sign C     If Hear Sign C       Induction formework     If Hear Sign C     If Hear Sign C     If Hear Sign C       Induction formework     If Hear Sign C     If Hear Sign C     If Hear Sign C       Induction formework     If Hear Sign C     If Hear Sign C     If Hear Sign C       Induction formework     If Hear Sign C     If Hear Sign C     If Hear Sign C       Induction formework     If Hear Sign C     If Hear Sign C     If Hear Sign C       Induction formework     If Hear Sign C     If Hear Sign C     If Hear Sign C       Induction formework     If Hear Sign C     If Hear Sign C     If Hear Sign C       Induction formework     If Hear Sign C     If Hear Sign C     If Hear Sign C       Induction formework     If Hear Sign C     If Hear Sign C     If Hear Sign C       Induction formework     If Hear Sign C     If Hear Sign C     If Hear Sign C       Induction formework     If Hear Sign C     If Hear Sign C     If Hear Sign C       Induction formework     If Hear Sign C     If Hear Sign C     If Hear Sign C       Induction formework     If Hear Sign C                                                                                                    |                            |                            |                                                                                                    |                                                                   |                         |                                         |
| Important interaction       Important interaction       Important interaction         Important interaction       Important interaction       Important interaction         Important interactin       Important interactin                                                                                                    |                            |                            |                                                                                                    |                                                                   |                         |                                         |
| Anside Server Server Serv            |                            |                            |                                                                                                    | JunioCore.framework                                               |                         |                                         |
| Andole Sharework     Andole Sharework     Ando            |                            |                            |                                                                                                    | JuniciProov framework                                             |                         |                                         |
| Analysing framework     Analysing framework     A            |                            |                            |                                                                                                    | JunioNFC framework                                                | Embed & Sign ()         |                                         |
| Bardel Canamook         Bardel A Sign C           Wordlink Ammook         Ended A Sign C           Wordlink Ammook         Ended A Sign C           Wordlink Ammook         Ended A Sign C           Wordlink Ammook         Ended A Sign C           Wordlink Ammook         Ended A Sign C           Wordlink Ammook         Ended A Sign C           Wordlink Ammook         Ended A Sign C           Wordlink Ammook         Ended A Sign C           Wordlink Ammook         Ended A Sign C           Wordlink Ammook         Ended A Sign C           Wordlink Ammook         Ended A Sign C           Oracialization Ammook         Ended A Sign C           Oracialization Ammook         Ended A Sign C           Oracialization Ammook         Ended A Sign C           Oracialization Ammook         Ended A Sign C           Oracialization Ammook         Ended A Sign C           Oracialization Ammook         Ended Wind Sign C           Oracialization Ammook         Ended A Sign C           Oracialization Ammook         Ended Wind Sign C           Oracialization Ammook         Ended Wind Sign C           Oracialization Ammook         Ended A Sign C           Oracialization Ammook         Ended Sign C           Oracialization Am                                                                                                    |                            |                            |                                                                                                    | Blbloucore.tbd                                                    |                         |                                         |
| Modeline Assession         Biologic Assession         Biologic Assession           Modeline Assession         Biologic Assession         Biologic Assession                                                                                                    |                            |                            |                                                                                                    | 🔮 libsqite3.tbd                                                   |                         |                                         |
| Interverty formany         Bitelet/Syntaxeok         Bitelet/Syntaxeok           Interverty formany         Bitelet/Syntaxeok         Bitelet/Syntaxeok           Interverty formany                                                                                                    |                            |                            |                                                                                                    | MicroBlink framework                                              | Embed & Sign 🗘          |                                         |
| Interrutify decode framework     Enterrutify decode framework     Enterrutify decode framework       Interrutify decode framework     Enterrutify decode framework     Enterrutify decode framework       Interrutify decode framework     Enterrutify decode framework     Enterrutify decode framework       Interrutify decode framework     Enterrutify decode framework     Enterrutify decode framework       Interrutify decode framework     Enterrutify decode framework     Enterrutify decode framework       Interrutify decode framework     Enterrutify decode framework     Enterrutify decode framework       Interrutify decode framework     Enterrutify decode framework     Enterrutify decode framework       Interrutify decode framework     Enterrutify decode framework     Enterrutify decode framework       Interrutify decode framework     Enterrutify decode framework     Enterrutify decode framework       Interrutify decode framework     Enterrutify decode framework     Enterrutify decode framework       Interrutify decode framework     Enterrutify decode framework     Enterrutify decode framework       Interrutify decode framework     Enterrutify decode framework     Enterrutify decode framework       Interrutify decode framework     Enterrutify decode framework     Enterrutify decode framework       Interrutify decode framework     Enterrutify decode framework     Enterrutify decode framework       Interrutify decode framework     Enterrutify d                                                                                                    |                            |                            |                                                                                                    | Netverify.framework                                               | Embed & Sign C          |                                         |
| Instruction framework     Ented 4 Sign 0       Instruction framework     Ented 4 Sign 0       I                                                                                                    | Netverify.framework        |                            |                                                                                                    | NetverityBarcode.tramework                                        | Embed & Sign C          |                                         |
| Image: Stand Stand                         | RetverifyBarcode.framework |                            |                                                                                                    | NetverifyFace.framework                                           | Embed & Sign C          |                                         |
| Deck Ave send?         Ended Windu Styring C           Oracicle Ave send?         Ondoring Ended Ave send?           Oracicle Ave send?         Ondoring Ended Ave send?           Oracicle Ave send?         Ondoring Ended Ave send?           Oracicle Ave send?         Ondoring Ended Ave send?           Oracicle Ave send?         Ondoring Ended Ave send?           Oracicle Ave send?         Ondoring Ended Ave send?           Oracicle Ave send?         Ondoring Ended Ave send?           Oracicle Ave send?         Ondoring Ended Ave send?           School Oracine Ave send?         Ondoring Ended Ave send?           School Oracine Ave send?         Ondoring Ended Ave send?           School Oracine Ave send?         Ended Ave send?           School Oracine Ave send?         Ondoring Ended Ave send?           School Oracine Ave send?         Ondoring Ended Ave send?           School Oracine Ave send?         Ondoring Ended Ave send?           School Oracine Ave send?         Ondoring Ended Ave send?           School Oracine Ave send?         Ondoring Ended Ave send?           School Oracine Ave send?         Ondoring Ended Ave send?           School Oracine Ave send?         Ondoring Ended Ave send?           School Oracine Ave send?         Ondoring Ended Ave send?           School Oracine Ave send?                                                                                                    | NetverifyFace.framework    |                            |                                                                                                    | GBDXExtensions.framework                                          | Embed & Sign 🗘          |                                         |
| Orackil.vekkin.storyboard     00003/Ernsteink.agen     Ented Withod Storie C       Orackil.vekkin.storyboard     00003/Ernsteink.agen     Ented Withod Storie C       Social Charameork     00003/Ernsteink.agen     Ented Withod Storie C       Social Charameork     00003/Ernsteink.agen     Ented Withod Storie C       Web/C Transmork     00003/Ernsteink.agen     Ented Withod Storie C       Web/C Transmork     00003/Ernsteink.agen     Ented Withod Storie C       Web/C Transmork     00003/Ernsteink.agen     Ented Withod Storie C       Web/C Transmork     00003/Ernsteink.agen     Deted Withod Storie C       Zoonkulthentication.frame     00000/Ernsteink.agen     Deted Afligit C       Coddon Subjet-Facebooker     Web/Colone.harmeok     Deted Afligit C       Coddon Subjet-Facebooker     Web/Colone.harmeok     Deted Afligit C       Coddon Subjet-Facebooker     Web/Colone.harmeok     Deted Afligit C       Coddon Subjet-Facebooker     Web/Colone.harmeok     Deted A Stigit C       Coddon Subjet-Facebooker     Web/Colone.harmeok     Ented A Stigit C                                                                                                    | CracleLive.framework       |                            |                                                                                                    | GBDXFramework framework                                           | Embed & Sign 🗘          |                                         |
| C Mac Standard Tang Youru     C OCCSST Tang Standard Standard Stand                                 | OracleLive.swift           |                            |                                                                                                    | ObdximessageExtension.appex                                       | Embed Without Signing C |                                         |
|                                                                                                    | OracleLiveMain.storyboard  |                            |                                                                                                    |                                                                   | Embed Without Signing C |                                         |
| Societal Jamesee's         Ented & Sign C           Stancesmin Jamesee's         Ented & Sign C           Stancesmin Jamesee's         Ented & Sign C           Stancesmin Jamesee's         Ented & Sign C           Stancesmin Jamesee's         Ented & Sign C           Stancesmin Jamesee's         Ented & Sign C           Stancesmin Jamesee's         Ented & Sign C           Stancesmin Jamese's         Ented & Sign C           Stancesmin Jamese's         Ented & Sign C           Contrast, Jamesee's         Ented & Sign C           Contrast, Jamesee's         Ented & Sign C           Contrast, Jamesee's         Ented & Sign C           Contrast, Jamesee's         Ented & Sign C           Contrast, Jamesee's         Ented & Sign C           Contrast, Jamesee's         Ented & Sign C                                                                                                    | OracleLiveWidget.swift     |                            |                                                                                                    |                                                                   |                         |                                         |
| Startorsun/famework         Districts formeren/         Districts formeren/           PrebBTC/framework         Bioschild/bitmeren/         Districts formeren/           PrebBTC/framework         Bioschild/bitmeren/         Districts formeren/           Conditive slight/scandbotumeren/         Bioschild/bitmeren/         Districts formeren/           Conditive slight/scandbotumeren/         Districts formeren/         Districts formeren/           Conditive slight/scandbotumeren/         Districts formeren/         Districts formeren/           Conditive slight/scandbotumeren/         Districts formeren/         Districts formeren/           Conditive slight/scandbotumeren/         Districts formeren/         Districts formeren/           Conditive slight/scandbotumeren/         Districts formeren/         Districts formeren/                                                                                                    | SocketIO.framework         |                            |                                                                                                    |                                                                   |                         |                                         |
| Wid91C framework         Do Nat Finde C           In w05D/Kramework         Biolards/Tramework         Do Nat Finde C           In w05D/Kramework         Education framework         Education framework           In condumentation framework         Education framework         Education framework           In condumentation framework         Education framework         Education framework           In condumentation framework         Education framework         Education framework           In condumentation framework         Education framework         Education framework           In condumentation framework         Education framework         Education framework           In condumentation framework         Education framework         Education framework           In condumentation framework         Education framework         Education framework           In condumentation framework         Education framework         Education framework           In condumentation framework         Education framework         Education framework           In condumentation framework         Education framework         Education framework           In condumentation framework         Education framework         Education framework           In condumentation framework         Education framework         Education framework                                                                                                    | Starscream framework       |                            |                                                                                                    |                                                                   |                         |                                         |
| Confus Subject Summary     Confus Subject Summary     Confus Subject S            |                            |                            |                                                                                                    |                                                                   |                         |                                         |
| ZoonAuthentication frame     Crobe a type of<br>Crobes algoin-scandocurrent     Crobes a type of<br>WeidTC framework     De Na Ented 0       Cordow-algoin-facebook4     MeidTC framework     Ented 4 Sign 0       Cordow-algoin-facebook4     MeidTC framework     Ented 4 Sign 0                                                                                                    |                            |                            |                                                                                                    |                                                                   |                         |                                         |
| condraw-slight-scandocurrent     condraw-slight-scandocurrent            |                            |                            |                                                                                                    |                                                                   |                         |                                         |
| condous-plugh-facebook4     mode & Sign C     mode & Sign C     condous-plugh-facebook4     mode & Sign C     condous-plugh-twitter     mode & Sign C     condous-plugh-twitter                                                                                                    |                            |                            |                                                                                                    |                                                                   |                         |                                         |
| 💼 cordova-plugin-twitter 💼 22omAuthetication.framework Encled & Sign 🖯                                                                                                    |                            |                            |                                                                                                    |                                                                   |                         |                                         |
|                                                                                                    |                            |                            |                                                                                                    |                                                                   |                         |                                         |
|                                                                                                    |                            |                            |                                                                                                    | 200mAuthentication framework                                      | Emplo a sign o          |                                         |
|                                                                                                    | OE OE                      |                            |                                                                                                    |                                                                   |                         |                                         |

Home

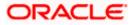

### 2.10 Oracle Live Experience Implementation

Pre-requisite : Kindly provide the LX client ID in the field LX\_CLIENT\_ID in app.plist.

Please follow the steps mentioned below to enable Oracle Live Experience.

- 1. Download the Live Experience iOS SDK from <a href="https://www.oracle.com/downloads/cloud/oracle-live-experience-downloads.html">https://www.oracle.com/downloads/cloud/oracle-live-experience-downloads.html</a>. All the frameworks inside "release" folder of "oracle.live.api-ios" are needed viz.
  - OracleLive.framework
  - WebRTC.framework
  - wscSDK.framework
- 2. Paste the frameworks downloaded in the previous steps in the folder "oracle-live-swift" from the SVN path : <u>workspace\_installer/AppExtensions/ oracle-live-swift</u>
- Paste the folder "oracle-live-swift", copied previously, in the path

   <u>workspace\_installer/Zigbank/plugins</u> A screenshot of the destination in Finder is attached herewith.

| 🔹 Finder File                    | Edit View Go Window                                                                                                    | Help          |                                                                                                    |          |                                              | •                                                                                                    | े 💆 🗘 🗞 💷 😤                | Q 😫 🧔 Fri 7 Jan 19:20  |
|----------------------------------|----------------------------------------------------------------------------------------------------|---------------|----------------------------------------------------------------------------------------------------|----------|----------------------------------------------|----------------------------------------------------------------------------------------------------|----------------------------|------------------------|
| •••                              | C oracle-live-sw<br>Back/Forward                                                                                                    | vift          |                                                                                                    |          |                                              |                                                                                                    |                            | Search                 |
|                                  |                                                                                                    |               |                                                                                                    |          |                                              | oracle-live                                                                                                    |                            | +                      |
| AirDrop                          | workspace >                                                                                                    | AppExtensions | platforms >                                                                                                    | ios >    | Cordova >                                    | app.plist                                                                                                    | cordova-plfacebook4 >      | CracleLive.framework   |
| Recents                          | 💼 workspace_installer                                                                                                    | i simulator > |                                                                                                    | ios.zip  | Cordova.framework                            | 🚥 bgCallout.png                                                                                                    | 🚞 cordova-plappbrowser 🔅   | OracleLive.swift       |
| Documents                        |                                                                                                    | 💼 zigbank 💦   |                                                                                                    |          | exportOptionPlist.plist                      | - bgCallout@2x.png                                                                                                    | 🚞 cordova-plndocument 🔅    | OracleLivestoryboard   |
| O Downloads                      |                                                                                                    |               |                                                                                                    |          | 😐 los.json                                   | bgCalloutDisclosure.png                                                                                                    | 🚞 cordova-plugin-twitter 💚 | OracleLiveWidget.swift |
| Applications                     |                                                                                                    |               |                                                                                                    |          | OBDXExtenframework > OBDXFramframework >     | bgCalloutDure@2x.png<br>Bridging-Header.h                                                                                                    | cordova-unlinks-plugin >   | WebRTC.framework       |
| Desktop                          |                                                                                                    |               |                                                                                                    |          | ObdximessageExtension >                      | CDVBarcodner.bundle                                                                                                    | readme                     | wscSUK.tramework       |
| Oracle Content                   |                                                                                                    |               |                                                                                                    |          | OBDXSiriExtension                            | CDVLauncn.storyboard                                                                                                    | 2igBank-Brg-Header.h       |                        |
|                                  |                                                                                                    |               |                                                                                                    |          | OBDXSiriExtensionUI >                        | Classes >                                                                                                    |                            |                        |
|                                  |                                                                                                    |               |                                                                                                    |          | OBDXWatchApp                                 | onfig.xml                                                                                                    |                            |                        |
| iCloud Drive                     |                                                                                                    |               |                                                                                                    |          | OBDXWatcp Extension >                        | CustomNotnAlert.plist                                                                                                    |                            |                        |
|                                  |                                                                                                    |               |                                                                                                    |          | OBDXWatcframework                            | Entitlements-Debug.plist                                                                                                    |                            |                        |
|                                  |                                                                                                    |               |                                                                                                    |          | pods-debug.xcconfig<br>pods-release.xcconfig | Entitlementelease.plist           Images.xcassets         >                                                                                                    |                            |                        |
| <ul> <li>Intermediary</li> </ul> |                                                                                                    |               |                                                                                                    |          | www >                                        | main.m                                                                                                    |                            |                        |
| <ul> <li>ARPointsOfin</li> </ul> |                                                                                                    |               |                                                                                                    |          | www-remote                                   | Plugins >                                                                                                    |                            |                        |
| Purple                           |                                                                                                    |               |                                                                                                    |          | 📘 ZigBank 🔅 🔅                                | trustedCertificate.cer                                                                                                    |                            |                        |
| Gray                             |                                                                                                    |               |                                                                                                    |          | ZigBank.xcodeproj                            | ZigBank-Info.plist                                                                                                    |                            |                        |
| <ul> <li>Yellow</li> </ul>       |                                                                                                    |               |                                                                                                    |          | ZigBank.xcworkspace                          | ZigBank-Prefix.pch                                                                                                    |                            |                        |
| <ul> <li>Work</li> </ul>         |                                                                                                    |               |                                                                                                    |          |                                              | 2) Zigbanktentitiements                                                                                                    |                            |                        |
|                                  |                                                                                                    |               |                                                                                                    |          |                                              |                                                                                                    |                            |                        |
| All Tags                         |                                                                                                    |               |                                                                                                    |          |                                              |                                                                                                    |                            |                        |
|                                  |                                                                                                    |               |                                                                                                    |          |                                              |                                                                                                    |                            |                        |
|                                  |                                                                                                    |               |                                                                                                    |          |                                              |                                                                                                    |                            |                        |
|                                  |                                                                                                    |               |                                                                                                    |          |                                              |                                                                                                    |                            |                        |
|                                  |                                                                                                    |               |                                                                                                    |          |                                              |                                                                                                    |                            |                        |
|                                  |                                                                                                    |               |                                                                                                    |          |                                              |                                                                                                    |                            |                        |
|                                  |                                                                                                    |               |                                                                                                    |          |                                              |                                                                                                    |                            |                        |
|                                  |                                                                                                    |               |                                                                                                    |          |                                              |                                                                                                    |                            |                        |
|                                  |                                                                                                    |               |                                                                                                    |          |                                              |                                                                                                    |                            |                        |
|                                  |                                                                                                    |               |                                                                                                    |          |                                              |                                                                                                    |                            |                        |
|                                  |                                                                                                    |               |                                                                                                    |          |                                              |                                                                                                    |                            |                        |
|                                  |                                                                                                    |               |                                                                                                    |          |                                              |                                                                                                    |                            |                        |
|                                  |                                                                                                    |               |                                                                                                    |          |                                              |                                                                                                    |                            |                        |
|                                  |                                                                                                    |               |                                                                                                    |          |                                              |                                                                                                    |                            |                        |
|                                  |                                                                                                    |               |                                                                                                    |          |                                              |                                                                                                    |                            |                        |
|                                  |                                                                                                    |               |                                                                                                    |          |                                              |                                                                                                    |                            |                        |
|                                  |                                                                                                    |               |                                                                                                    |          | ~ ~                                          | 100 March 100 March 100 Ma |                            | ~                      |
|                                  |                                                                                                    |               |                                                                                                    |          | 🏹 🔔   🗅                                      |                                                                                                    | 🔨 🚾 🚺                      |                        |
|                                  |                                                                                                    |               |                                                                                                    | 1 AV 🐨 🛛 | 8 💼                                          |                                                                                                    |                            |                        |
|                                  | and the second second se |               | and the second second second second second second second second second second second second second second second |          |                                              | and the second second s |                            |                        |

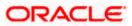

4. Open the Zigbank.xcodeproj file, right click on "Plugins" folder and select "New Group" option. Name the group as "oracle-live-swift".

| o ED               | •                        | 🚨 ZigBank                    | IgBank ) P Any IOS Device (  | armd4)                            | Build Succeeded   05/01/21 | 2 et 8-35 PM A 03 (E) 1 + |                                                           |
|--------------------|--------------------------|------------------------------|------------------------------|-----------------------------------|----------------------------|---------------------------|-----------------------------------------------------------|
|                    |                          | B <> @ oracle-live.html      | jš menu.js jš oracie-live.js | Ell app.plist  5 model.js         | js loader.js               |                           |                                                           |
|                    |                          |                              |                              | III abobus la monerte             | i personan pe              |                           |                                                           |
| ZigBank            |                          | ZigBank )                    | st > No Selection            |                                   |                            | ( <u>)</u>                | Identity and Type                                         |
| OBDXExtensions.fr  | ramework                 |                              | Туре                         | Value                             |                            |                           | Name Plugins                                              |
| OBDXFramework.f    | ramework                 |                              |                              |                                   |                            |                           | Location Relative to Project                              |
| OBDXWatchFrame     | work.framework           | CurrencyCode                 |                              |                                   |                            |                           | ZigBank/Plugins                                           |
| ZigBank.entitleme  | nts                      | BankName<br>SiriRequiredFlag |                              |                                   |                            |                           | Full Path /Users/prarthanadas/<br>Documents/21.1.0.1PF/io |
| Staging            |                          | IDCSFlag                     |                              |                                   |                            |                           | service/workspace_inst                                    |
| Config.xml         |                          | > PinnedCertificateName      | Array                        |                                   |                            |                           | zigbank/blatforms/ios/<br>ZigBank/Plugins                 |
| i i www            |                          | CertificateType              | String                       |                                   |                            |                           | Zigoankimugins                                            |
| Classes            |                          | ConnectionTimeout            |                              |                                   |                            |                           | Text Settings                                             |
| h MainViewContro   | ller b                   | KEY_SERVER_URL               |                              | http://whf00gmf:17777             |                            |                           | Indent Using Spaces                                       |
| MainViewContro     |                          | KEY_OAM_URL<br>APP_CLIENT_ID |                              | @@KEY_CAM_URL<br>@@APP_CLIENT_ID  |                            |                           | Widths 4 0                                                |
| X MainViewContro   |                          | APP_DOMAIN                   | String                       | BBAPP_DOMAIN                      |                            |                           | Tab Inde                                                  |
| h AppDelegate.h    | aller-Allo               | WATCH_CLIENT_ID              |                              | @@WATCH_CLIENT_ID                 |                            |                           | Wrap lines                                                |
|                    |                          | WATCH_DOMAIN                 | String                       | @@WATCH_DOMAIN                    |                            |                           |                                                           |
| III AppDelegate.m  |                          | SNAPSHOT_CLIENT_ID           |                              | @@SNAPSHOT_CLIENT_ID              |                            |                           |                                                           |
| Plugins            | Shaws in Finder          | PSHOT_DOMAIN                 |                              | @@SNAPSHOT_DOMAIN                 |                            |                           |                                                           |
| 🖮 cordova-univer   | Show in Finder           | INSION_CLIENT_ID             |                              | @@EXTENSION_CLIENT_ID             |                            |                           |                                                           |
| i cordova-plugir   | Open in Tab              | NSION_DOMAIN                 |                              | @@EXTENSION_DOMAIN<br>NONOAM      |                            |                           |                                                           |
| cordova-plugir     |                          | /ER_TYPE<br>/BOT_ID          | String<br>String             | @@CHATBOT_ID                      |                            |                           |                                                           |
| a cordova-plugir   | Open with External Edito |                              |                              | Ø@CHATBOT_URL                     |                            |                           |                                                           |
| Other Sources      | Open As                  |                              |                              | @@WEB_URL                         |                            |                           |                                                           |
| h ZigBank-Prefix   | Open As                  | sentPurposeRequiredFlag      | Boolean                      |                                   |                            |                           |                                                           |
| main.m             | Show File Inspector      |                              |                              | group.com.ofss.digx.obdx.zigbank  |                            |                           |                                                           |
| h Bridging-Head    |                          | idUrl                        |                              |                                   |                            |                           |                                                           |
| Resources          | New File                 | CHMAXATTEMPTS                |                              |                                   |                            |                           |                                                           |
| OBDXSiriExtensic   | Add Files to "ZigBank"   | N_SCOPE<br>INE_SCOPE         | String<br>String             | @@LOGIN_SCOPE<br>@@ OFFLINE_SCOPE |                            |                           |                                                           |
| @ OBDXSiriExten    | Add Packages             | RECT_URI                     | String                       | @@REDIRECT_URI                    |                            |                           |                                                           |
| MintentHandler.s   | Delete                   | LIENT_ID                     |                              | BOLX_CLIENT_ID                    |                            |                           |                                                           |
|                    | Chileto                  |                              |                              |                                   |                            |                           |                                                           |
| 🔠 Info.plist       |                          |                              |                              |                                   |                            |                           |                                                           |
| OBDXSiriExtensic   | New Group with Folder    |                              |                              |                                   |                            |                           |                                                           |
| AppIntentVoca      |                          |                              |                              |                                   |                            |                           |                                                           |
| E Localizable.stri |                          |                              |                              |                                   |                            |                           |                                                           |
| Controllers        | Sort by Name             |                              |                              |                                   |                            |                           |                                                           |
| C images.xcasse    | Sort by Type             |                              |                              |                                   |                            |                           |                                                           |
| OBDXSiriExten      | Find in Selected Groups. |                              |                              |                                   |                            |                           |                                                           |
| S IntentViewCon    |                          |                              |                              |                                   |                            |                           |                                                           |
| X MainInterface.t  | Source Control           |                              |                              |                                   |                            |                           |                                                           |
| 🔠 Info.plist       | Project Navigator Help   |                              |                              |                                   |                            |                           |                                                           |
| ObdximessageEx.    | Project navigator Help   |                              |                              |                                   |                            |                           |                                                           |
| Assets xcassets    |                          |                              |                              |                                   |                            |                           |                                                           |
| M ClaimPaymentVi   |                          |                              |                              |                                   |                            |                           |                                                           |
|                    |                          |                              |                              |                                   |                            |                           |                                                           |
|                    | 0 E                      |                              |                              | All Output                        |                            |                           |                                                           |
| (                  |                          |                              |                              |                                   |                            |                           |                                                           |
|                    |                          | 🎭 🐬 🔵                        |                              |                                   |                            |                           |                                                           |
|                    |                          | 7                            |                              |                                   |                            |                           |                                                           |
|                    |                          |                              |                              |                                   |                            |                           |                                                           |

5. Right click on the newly created group and select "Add files to "Zigbank"" option, and add all the contents of "oracle-live-swift" folder, pasted previously.

| 💼 Xcode File Edit View Find Nav                          | rigate Editor Pro | duct Debug S                  | ource Control Wind                         | low Help                                                                                                    |                                             |                                              | 🖬 🖗 💆 🔍 🐑 📼 | 🗢 Q 🔡 🧔 Fri7 Jan 19:25                                                                                          |
|----------------------------------------------------------|-------------------|-------------------------------|--------------------------------------------|----------------------------------------------------------------------------------------------------|---------------------------------------------|----------------------------------------------|-------------|----------------------------------------------------------------------------------------------------|
|                                                          |                   |                               |                                            |                                                                                                    |                                             |                                              |             | <u>10</u>                                                                                                    |
|                                                          |                   |                               |                                            |                                                                                                    |                                             |                                              |             | . 0 0                                                                                                    |
|                                                          |                   |                               |                                            |                                                                                                    |                                             |                                              |             | Identity and Type                                                                                               |
|                                                          |                   |                               |                                            |                                                                                                    |                                             |                                              |             | Name New Group                                                                                                  |
|                                                          |                   |                               | (C) (D) (D) (D) (D) (D) (D) (D) (D) (D) (D | 19972                                                                                                    | acle-live-swift 📀                           |                                              |             | Location (Relative to Group)                                                                                    |
|                                                          |                   | Recents                       | COLOR CARGO                                |                                                                                                    |                                             |                                              |             | -                                                                                                    |
|                                                          |                   | Documents                     |                                            |                                                                                                    |                                             |                                              |             | Full Path /Users/prarthenadas/<br>Documents/21.1.0.1PF/kos/                                                     |
|                                                          |                   |                               |                                            | cordova-plfacebook4                                                                                             | OracleLive.framework                        |                                              |             | service/workspace_installer/                                                                                    |
|                                                          |                   | Downloads                     |                                            | cordova-plappbrowser                                                                                            | OracleLive.swift                            |                                              |             | zigbank/platforms/ins/<br>Zigflank/Plugins D                                                                    |
|                                                          |                   | Applicati                     |                                            | cordova-plndocument )                                                                                           | OracleLivestoryboard                        |                                              |             | The second second second second second second second second second second second second second second second se |
|                                                          |                   | C Desktop                     |                                            | cordova-piugin-twitter                                                                                          | OracleLiveWidget.swift     WebRTC.framework |                                              |             | Text Settings                                                                                                   |
|                                                          |                   | Oracle C                      |                                            | oracie-live-swift                                                                                               | wscSDK.framework                            |                                              |             | Indent Using (Spaces) (C)                                                                                       |
|                                                          |                   |                               |                                            | README                                                                                                    | Hacabella Brancis                           |                                              |             | Wittes 4 0 4 0                                                                                                  |
|                                                          |                   |                               |                                            | 25gBank-Br.,g-Header,h                                                                                          |                                             |                                              |             | Wrap Trees                                                                                                    |
|                                                          |                   | iCloud Dri                    |                                            |                                                                                                    |                                             |                                              |             | 0.02010300000                                                                                                   |
|                                                          |                   |                               |                                            |                                                                                                    |                                             |                                              |             |                                                                                                    |
|                                                          |                   |                               |                                            |                                                                                                    |                                             |                                              |             |                                                                                                    |
|                                                          |                   | 🎵 Music                       | ents-Debug.plist                           |                                                                                                    |                                             |                                              |             |                                                                                                    |
|                                                          |                   | Photos                        | ientelease.plist                           |                                                                                                    |                                             |                                              |             |                                                                                                    |
| > cordova-plugin-scandocument > cordova-plugin-facebook4 |                   | E Movies                      | xcassets )                                 |                                                                                                    |                                             |                                              |             |                                                                                                    |
| > cordova-plugin-racebook4                               |                   |                               |                                            |                                                                                                    |                                             |                                              |             |                                                                                                    |
| Other Sources                                            |                   |                               |                                            |                                                                                                    |                                             | 6 items<br>3 documente - 2 foldare - 73 1 MB |             |                                                                                                    |
| ZioBank-Prefix.pch                                       |                   | 0 19.2                        |                                            |                                                                                                    |                                             |                                              |             |                                                                                                    |
| mein.m                                                   |                   | <ul> <li>Intermedi</li> </ul> | Destination:                               | Copy items if needed                                                                                            |                                             |                                              |             |                                                                                                    |
|                                                          |                   | ARPoints                      | Added folders:                             | Create groups                                                                                                   |                                             |                                              |             |                                                                                                    |
|                                                          |                   | Purple                        |                                            | Create folder references                                                                                        |                                             |                                              |             |                                                                                                    |
|                                                          |                   |                               | Add to targets:                            | Z I ZioBank                                                                                                    |                                             |                                              |             |                                                                                                    |
|                                                          |                   | Gray                          |                                            | OBDXSiriExtension                                                                                               |                                             |                                              |             |                                                                                                    |
|                                                          |                   | O Yellow                      |                                            | CBDXSiriExtensionUl                                                                                             |                                             |                                              |             |                                                                                                    |
|                                                          |                   | Work                          |                                            | 📓 🗩 ObdximessageExtension                                                                                       |                                             |                                              |             |                                                                                                    |
|                                                          |                   | C All Tags                    |                                            | CBDXWatchApp                                                                                                    |                                             |                                              |             |                                                                                                    |
|                                                          |                   |                               |                                            | OBDXWatchApp Extensio                                                                                           |                                             |                                              |             |                                                                                                    |
|                                                          |                   |                               |                                            |                                                                                                    |                                             |                                              |             |                                                                                                    |
|                                                          |                   |                               |                                            |                                                                                                    |                                             |                                              |             |                                                                                                    |
|                                                          |                   |                               |                                            |                                                                                                    |                                             |                                              |             |                                                                                                    |
|                                                          |                   |                               | New Folder                                 | Contraction in the second second second second second second second second second second second second second s |                                             | Cancel                                       |             |                                                                                                    |
|                                                          |                   |                               | INTR POLICE                                | optors                                                                                                    |                                             | Cancer () Aud                                |             |                                                                                                    |
|                                                          |                   |                               |                                            |                                                                                                    |                                             |                                              |             |                                                                                                    |
|                                                          |                   |                               |                                            |                                                                                                    |                                             |                                              |             |                                                                                                    |
|                                                          |                   |                               |                                            |                                                                                                    |                                             |                                              |             |                                                                                                    |
|                                                          |                   |                               |                                            |                                                                                                    |                                             |                                              |             |                                                                                                    |
|                                                          |                   |                               |                                            |                                                                                                    |                                             |                                              |             |                                                                                                    |
|                                                          |                   |                               |                                            |                                                                                                    |                                             |                                              |             |                                                                                                    |
| - 💟 🖉 🔛 (                                                | JAN               |                               |                                            |                                                                                                    |                                             | - 🗖 🗧                                        |             |                                                                                                    |
|                                                          | 7                 |                               |                                            |                                                                                                    | ş 📝 📳                                       |                                              |             |                                                                                                    |
|                                                          |                   |                               |                                            |                                                                                                    |                                             |                                              |             |                                                                                                    |

6. After addition of the files, go to "General" tab for "Zigbank" target and under the "Frameworks, Libraries and Embedded Content" section change the embed type of all the newly added frameworks to "Embed and Sign". Failing to do so will make the app crash after installation.

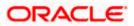

| 🔹 Xcode File Edit View Find Nav                      | rigate Editor Product ( | Debug Source Control Window                           | Help                              |                                          | 🖷 🧔 💆 O 🧞 🗉 | ି 🗢 Q 🗣 🥔 Fri7 Jan 19:28                                  |
|------------------------------------------------------|-------------------------|-------------------------------------------------------|-----------------------------------|------------------------------------------|-------------|-----------------------------------------------------------|
| ••• •                                                | 🔼 ZigBank               | 👔 ZigBank > 🎢 Any IOS De                              |                                   | Build Succeeded   06/01/22 at 8:35       |             |                                                           |
|                                                      | B <> oracle-live        | uhtmi 🔰 menujs 🛛 🕫 oracle-li                          | vejs 🔄 🔝 app.plist 🔛 Zigitani     | Lacodeproj (B. Ioader.js                 |             |                                                           |
| ZigBank                                              | 🚦 ZigBank               |                                                       |                                   |                                          |             | Identity and Type                                         |
| OBDXExtensions.framework                             | n                       | General Signin                                        | & Canabilities Basource Taos Jolo | Build Settings Build Phases Build Rules  |             | Name ZigBank                                              |
| OBDXExtensions.framework     OBDXFramework.framework | PROJECT                 |                                                       |                                   |                                          |             | Location (Almolute)                                       |
| OBDXWatchFramework framework                         |                         | <ul> <li>Frameworks, Libraries, and Embedd</li> </ul> | ed Content                        |                                          |             |                                                           |
| ZigBank.entitlements                                 | La ZigBank              |                                                       | Name                              | Filters Embed                            |             | Full Path /Users/prarthanadas/                            |
| ~ 🔚 Staging                                          | TARGETS                 |                                                       | AudioToolbox.framework            | Always Used () - Do Not Embed C          |             | Documents/21.1.0.1PF/los/<br>service/workspace_installer/ |
| config.xml                                           | 👔 ZigBank               |                                                       | AVFoundation.framework            | Always Used () - Do Not Embed C          |             | zigbank/platforms/ios/<br>ZigBank.xcodeproj Ø             |
| > 🚞 www                                              | OBDXSiriExtension       |                                                       | CFNetwork, framework              | Always Used (O - Do Not Embed C          |             |                                                           |
| Classes                                              | OBDXSiriExtensio        |                                                       | - Cordova.framework               | Always Used () - Embed & Sign 0          |             | Project Document                                          |
| h MainViewController.h                               | ObdximessageExt         |                                                       | CoreMedia framework               | Always Used () - Do Not Embed 0          |             | Project Format Xcode 3.2-compatible                       |
| MainViewController.m                                 | OBDXWatchApp            |                                                       | FBSDKCoreKit framework            | Always Used () - Embed & Sign C          |             | Organization                                              |
| X MainViewController.xib                             | OBDXWatchApp E          |                                                       | FBSDKLoginKit.framework           | Always Used (0) - Embed & Sign C         |             |                                                           |
| h AppDelegate.h                                      |                         |                                                       | FBSDKShareKit.framework           | Always Used (9) - Embed & Sign C         |             |                                                           |
| III AppDelegate.m                                    |                         |                                                       | GLKit.framework                   | Always Used () - Do Not Embed ()         |             | Text Settings                                             |
| V Plugins                                            |                         |                                                       | Ebicucore.tbd                     |                                          |             | Indent Using Spaces                                       |
| oracle-live-swift                                    |                         |                                                       | E libsqite3.tbd                   |                                          |             | Widths 4 0 4 0                                            |
| OracleLive.framework                                 |                         |                                                       | OBDXExtensions.framework          | Always Used 💿 - Embed & Sign C           |             | Wrap lines                                                |
| Si OracleLive.swift                                  |                         |                                                       | BDXFramework.framework            | Always Used 💿 - Embed & Sign 🗘           |             |                                                           |
| X OracleLiveMain.storyboard                          |                         |                                                       | ObdximessageExtension.appex       | Always Used 💿 - Embed Without Signing :  |             |                                                           |
| StacleLiveWidget.swift                               |                         |                                                       | OBDXSiriExtension.appex           | Always Used () - Embed Without Signing : |             |                                                           |
| BebRTC.framework                                     |                         |                                                       | OBDXSirlExtensionULappex          | Always Used () - Embed Without Signing : |             |                                                           |
| wscSDK.framework                                     |                         |                                                       | OBDXWatchApp.app                  | Always Used () - Embed Without Signing : |             |                                                           |
| > Cordova-universal-links-plugin                     |                         |                                                       | OracleLive.framework              | IDS 💿 - Embed & Sign 🗘                   |             |                                                           |
| > 🚞 cordova-plugin-scandocument                      |                         |                                                       | Geourity framework                | Always Used 💿 - Do Not Embed 🕽           |             |                                                           |
| > 🧱 cordova-plugin-facebook4                         |                         |                                                       | 😑 VideoToolbox.framework          | Always Used () - Do Not Embed C          |             |                                                           |
| > Cordova-plugin-twitter                             |                         |                                                       | 😑 WebRTC framework                | Always Used 🛞 - Embed & Sign C           |             |                                                           |
| Other Sources b ZigBank-Prefix.pcb                   |                         |                                                       | e wscSDK.framework                | IOS ③ · Embed & Sign C                   |             |                                                           |
| m zigbank-Prenk.pch                                  |                         |                                                       |                                   |                                          |             |                                                           |
| h Bridging-Header.h                                  |                         |                                                       |                                   |                                          |             |                                                           |
| > The Resources                                      |                         | <ul> <li>Development Assets</li> </ul>                |                                   |                                          |             |                                                           |
| V OBDXSiriExtension                                  |                         |                                                       |                                   |                                          |             |                                                           |
| OBDXSiriExtension.entitlements                       |                         |                                                       |                                   |                                          |             |                                                           |
| M IntentHandler.swift                                |                         |                                                       |                                   |                                          |             |                                                           |
| III Info.plist                                       |                         |                                                       |                                   |                                          |             |                                                           |
| ✓                                                    |                         |                                                       |                                   |                                          |             |                                                           |
| > III AppIntentVocabulary.plist                      |                         |                                                       |                                   |                                          |             |                                                           |
| 11 Localizable.strings                               |                         |                                                       |                                   |                                          |             |                                                           |
| > 🚞 Controllers                                      |                         |                                                       |                                   |                                          |             |                                                           |
| Ca images.xcassets                                   |                         |                                                       |                                   |                                          |             |                                                           |
| + 🐨 me 🛛 🔿 🖸                                         | Auto c 🐵 🕕              |                                                       |                                   | eput :                                   |             |                                                           |
|                                                      | 🌸 7                     | <b>)</b>                                              | 🔮 🐼 🔮                             | 2 🔁 🖹 🗧                                  | 🧧 🗾 💌       |                                                           |

# 2.11 <u>Deeplinking - To open reset password/claim money links</u> within the application.

- Deeplinking in IOS works with https URL and a valid ASA configuration. Deeplinking keeps the application flow within the application when user clicks on bank's reset-password or claim-money link in email or message.
- ASA- Apple App Site Association fille which IOS installs on the device when application is installed. This ASA file is hosted on bank's server for testing and on Apple CDN when application is released on Appstore.
- This file is fetched by Apple after a duration of 5 days. So, any new update in the file takes 5 days to gets reflected in the application. In development mode though, every new application installation, the ASA file is re-fetched on device.
- If Bank doesn't want to set this up, do not follow below steps to setup ASA file. Also, open Zigbank
  project in Xcode, Select Zigbank target -> Signing Capabilities -> Delete Associated domain.

If bank wants to setup, follow below steps:

There are two parts for the setup – Server side and application side.

#### Server-Side Setup:

1. Create a json file and save it with name "apple-app-site-association" (without any extension not even .json extension is to be added). Copy the content from below. Update "appID", "appIDs", and "apps" value in below JSON to that of bank's appID and bundleID.

{

"applinks":{

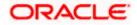

```
"apps":[
 ],
  "details":[
   {
     "appID":"3NXJ972C93.com.ofss.digx.obdx.zigbank",
     "appIDs":[
       "3NXJ972C93.com.ofss.digx.obdx.zigbank"
     ],
     "components":[
       {
         "comment":"Match",
         "/":"*"
       }
     ],
     "paths":[
       "*"
     ]
   }
 ]
},
"activitycontinuation":{
  "apps":[
   "3NXJ972C93.com.ofss.digx.obdx.zigbank"
 ]
}
```

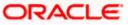

}

- 2. This file needs to be on https server with valid SSL certificate,
- Update properties in <u>obdx.app.oauth.ear</u>--> com.ofss.digx.openid.jar IphoneApplink.properties

Below are the sample values for a single application supporting deeplink. Please update banks' teamID and bundle ID for "appid0" key

numberofapps=1

appid0=Q3784B628L.com.ofss.digx.obdx.zigbank <Add bank's teamID.bundleID>

paths0=\*

 Need to change host and port in Obdx.conf. Here add bank's host and port in place of "http://100.76.131.200:9003"

ProxyPass /.well-known http://100.76.131.200:9003/digx-auth/ext/.well-known

ProxyPassReverse /.well-known http://100.76.131.200:9003/digx-auth/ext/.well-known

5. After the setup is done, this ASA file must be accessible on mobile browser with this URL. There should not by any redirects for accessing this file.

https://<host>/.well-known/apple-app-site-association

#### Application side setup:

1. Open developer portal and enable Associated domain for your "appID"

|            | Apple Pay Payment Processing 🔘 | Configure |
|------------|--------------------------------|-----------|
| ☑ ●        | Associated Domains 🛞           |           |
|            | AutoFill Credential Provider ① |           |
|            | ClassKit ①                     |           |
| • <b>•</b> | Communication Notifications () |           |
|            | Custom Network Protocol 🕕      |           |

2. Open Zigbank.workspace- Select Zigbank target. Go to Signing and Capabilities – In associated domain section, update the URL with bank's host for "activitycontinuation" and "applinks" services as shown below

Example. Replace ofss-mum-

2524.snbomprshared1.gbucdsint02bom.oraclevcn.com?mode=developer with bank's host where the ASA file is hosted. No port and https to be added here.

Please note – in "applinks" and "activitycontinuation" "?mode=developer" is to be added to end of the URL only for development testing and testing on TestFlight. In development with this mode, we can test only with developer profile.

Once app is ready for distribution to Appstore "?mode=developer " should be removed.

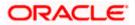

|          | General Signing & Capabilities Resource Tags Info Build Settings Build Phases Build Rules |  |
|----------|-------------------------------------------------------------------------------------------|--|
|          | + Capability All Debug Release                                                            |  |
|          | ✓ IOS<br>Provisioning Profile OBDX ZigBank Dev                                            |  |
|          | Team Priyam Shah                                                                          |  |
|          | Signing Certificate iPhone Developer: Priyam Shah (Q3784B628L)                            |  |
| ı<br>ıUl | ✓ ⊕D App Groups                                                                           |  |
| <br>tt   | App Groups  🗹 group.com.ofss.digx.obdx.zigbank                                            |  |
| t        |                                                                                           |  |
|          | ✓ ⊕ Associated Domains                                                                    |  |
|          | Domains activitycontinuation:ofss-mum-2524.snbo                                           |  |
|          | applinks:ofss-mum-2524.snbomprshared1<br>webcredentials:ofss-mum-2524.snbomprshared       |  |
|          |                                                                                           |  |
|          | ✓ <sup>ℚ</sup> Keychain Sharing                                                           |  |

3. Update the "key\_server\_url" in the Zigbank project 's app.plist

and "server\_url" in index.html to https server URL.

#### Device Side setup for development and testing:

1. To test on device, Developer mode should be enabled. Additionally, go to Phone Settings -

Developer mode- > Enable "Associated domain Development".

- 2. With all above setup, install the application on the device. Please not while installing the device must be connecvt ed to network in which the ASA file is accessible.
- Under Settings-Developer Option Go to Diagnostics > Add your server URL like below and check if device can identify this link as deeplink. If all setup is correct and ASA file is successfully installed on device, this will display a valid URL as below:

Example: In screenshot below, we have added our server URL which is also the URL where ASA file is hosted.

https://ofss-mum-2524.snbomprshared1.gbucdsint02bom.oraclevcn.com/

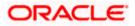

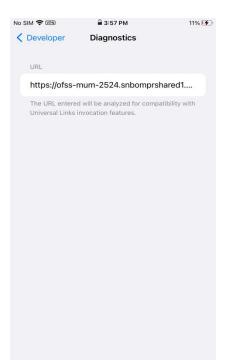

If we see below message, then deeplink can be tested on this device.

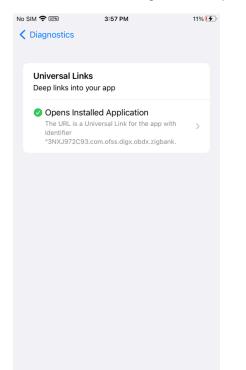

- 4. Send the link for reset-password/claim money in mail or copy the link and save the link in phone's notepad. The link should be a https url where the ASA is hosted and should not contain port.
- 5. Long press on the link and you must see "Open in Zigbank App" option. Clicking the option page opens in the application.

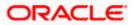

# 3. Archive and Export

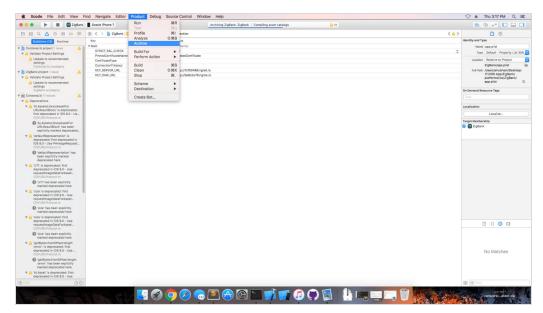

a. In the Menu bar click on Product -> Archive (Select Generic iOS Device)

b. After archiving has successfully completed. Following popup will appear

| Add to a creation                                                                                                    |                |                          | Q                                                      | Î                  | $\heartsuit$                | ୢ |                                                         | 💥 Edit & Create 👻 | 🖻 Sha |
|----------------------------------------------------------------------------------------------------|----------------|--------------------------|--------------------------------------------------------|--------------------|-----------------------------|---|---------------------------------------------------------|-------------------|-------|
| 000                                                                                                    | riz IGS Device |                          | ZgBatk   Archive ZigBe                                 | ric Sacceeded   Ti | oday at 3.32 PM             |   | <b>▲</b> 40                                             | 1) 📄 🛛 🛃 🗖        |       |
|                                                                                                    | 8.<>           | 🛓 Ziglianik 🕽 🚞 Resource | s ) 🚊 app plot ) Ho Selection                          |                    |                             |   |                                                         |                   | < 4 > |
| Bolids mik (40) Runtime                                                                                                    | Кеу            |                          | Type Value                                             |                    |                             |   |                                                         |                   |       |
| V S ZigBank Project 1 issue     V S Swith Conversion     Oniversion to Swith 4.2 is available                                                   | Certific       |                          | Dictionary (24 items<br>String trustedCo<br>String cer |                    |                             |   |                                                         |                   |       |
| Conversion to Swell 4.2 is available<br>V 2 ZigBank project 1 issue                                                                             |                | ionTimecut               | String 10                                              | Courses.           |                             |   |                                                         |                   |       |
| Validate Project Settings                                                                                                    | •••            |                          | Archives                                               | Crashes            | Energy                      |   |                                                         |                   |       |
| <ul> <li>Update to recommended settings<br/>ZigBank.scodeproj</li> </ul>                                                                        | IOS Apps       | Name                     |                                                        | ion Date           | <ul> <li>Version</li> </ul> |   | Archive Information                                     |                   |       |
| V CondovaLib project 2 issues                                                                                                    | ZigBank        | ZigBank                  |                                                        | 6-2019 at 3:32 PM  | 5.0.0 (1.0.0)               |   | ZigBank                                                 |                   |       |
| 🔻 🔔 Validate Project Sattings                                                                                                    |                | ZigBank                  |                                                        | 6-2019 at 3:03 PM  | 1.0.0 (1.0.0)               |   | 18-Feb-2019 at 3:32 PM                                  |                   |       |
| Update to recommended settings<br>Contoval.ib.scodeproj                                                                                         |                | ZigBank                  | 18-Fe                                                  | 6-2019 at 12:58 PM | 1.0.0 (1.0.0)               |   |                                                         |                   |       |
| V 💪 Localization                                                                                                    |                |                          |                                                        |                    |                             |   | Distribute App                                          |                   |       |
| Esable Base Internationalization<br>CondovaLib.scodeproi                                                                                        |                |                          |                                                        |                    |                             |   | Validate App                                            |                   |       |
| ▼ ፹ CordovaLib 11 issues                                                                                                    |                |                          |                                                        |                    |                             |   |                                                         |                   |       |
| A AssetsLibraryAssetForURLResultBlock*k                                                                                                    |                |                          |                                                        |                    |                             |   | Details                                                 |                   |       |
| deprecated: first deprecated in IOS 9.0 - Us                                                                                                    |                |                          |                                                        |                    |                             |   | Version 1.0.0 (1.0.0)                                   |                   |       |
| fetchAssetsWithLocalidentifiers:options: on<br>CDVURLProtocoLm                                                                                  |                |                          |                                                        |                    |                             |   | Identifier com.oraclecorp.internal.fcd                  |                   |       |
| ALAssetsLibraryAssetForURLResultBlock                                                                                                    |                |                          |                                                        |                    |                             |   | Type IOS App Archive<br>Team Oracle Corporation (Ent 1) |                   |       |
| been explicitly marked deprecated here<br>v 💧 'defaultRepresentation' is deprecated: first                                                      |                |                          |                                                        |                    |                             |   | From Grade Corporation (Dr. 1)                          |                   |       |
| deprecated in IOS 9.0 - Use<br>PHimageRequestOptions with the PHimage<br>COVURLProtocoLin                                                       |                |                          |                                                        |                    |                             |   | Download Debug Symbols                                  |                   |       |
| 'defaultRepresentation' has been explicit<br>marked deprecated here                                                                             |                |                          |                                                        |                    |                             |   | Description                                             |                   |       |
| 🔻 👍 'UTI' is deprecated: first deprecated in HOS I                                                                                              |                | 1 Filter                 | 1                                                      | I archives         |                             |   |                                                         |                   |       |
| Use<br>requestimageOataForAsset.options.resultHo<br>CDVURLProtocol.m                                                                            | rd             |                          |                                                        |                    |                             |   |                                                         |                   |       |
| 'UTI' has been explicitly marked<br>deprecated here                                                                                             |                |                          |                                                        |                    |                             |   |                                                         |                   |       |
| 🖲 🛕 'size' is deprecated: first deprecated in IOS                                                                                               | 9.0 -          |                          |                                                        |                    |                             |   |                                                         |                   |       |
| Use<br>requestimageOataForAsset.options.resultHs<br>CDVURLProtocol.m                                                                            | nd             |                          |                                                        |                    |                             |   |                                                         |                   |       |
| (g) 'size' has been explicitly marked<br>deprecated here                                                                                        |                |                          |                                                        |                    |                             |   |                                                         |                   |       |
| V A 'size' is deprecated: first deprecated in IOS<br>Use                                                                                        |                |                          |                                                        |                    |                             |   |                                                         |                   |       |
| requestimageDataForAsset:options:resultHo<br>CDVURLProtocol.m                                                                                   | rd 🔻 🗅         |                          |                                                        |                    |                             |   |                                                         |                   |       |
| 'size' has been explicitly marked<br>deprecated here                                                                                            |                |                          |                                                        |                    |                             |   |                                                         |                   |       |
| <ul> <li>getBytes:fromOffset/engthemport</li> <li>is depresented in IOS 9.0 - Use<br/>move estimated batilized set unities resultide</li> </ul> |                |                          |                                                        |                    |                             |   |                                                         |                   |       |

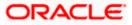

c. Click on Distribute App in the right pane of the popup -> select the Method of Distribution -> Choose Provisioning Profile according to the method of distribution -> select Next -> Review the contents and click on Export -> Export and generate the .ipa

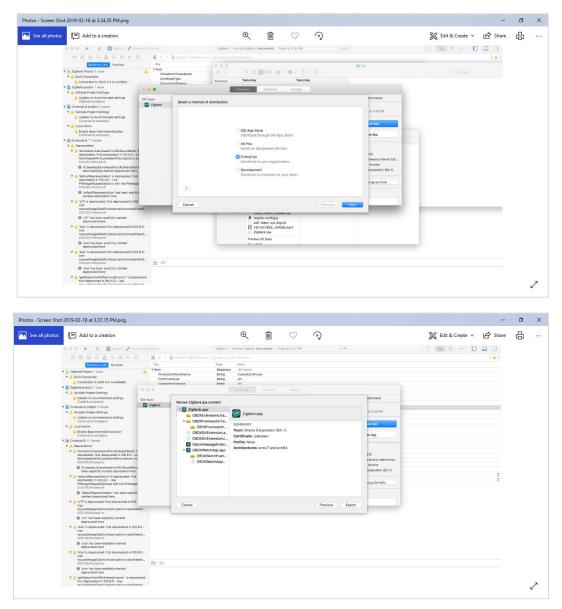

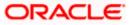

| ot 2019-02-18 at 3.37.41 PM.png                                                             |                                              |                                                |                   |                      |                   |         |
|---------------------------------------------------------------------------------------------|----------------------------------------------|------------------------------------------------|-------------------|----------------------|-------------------|---------|
| Add to a creation                                                                           |                                              | ⊕ أ                                            | $^{>}$ $^{\circ}$ |                      | 🎉 Edit & Create 👻 | 🖻 Share |
| 💿 💿 💿 📄 🔚 🛛 🗃 Ziglank) 🎢 Gere                                                               | eric IOS Device Zig                          | Bank   Archive ZigBank: Succeeded   Today at 2 | 1:32 PM           | 40                   | ()] ≣ © ()        |         |
|                                                                                             | 🛛 😥 🎸 👌 🚵 ZigBank ) 🛅 Resources ) 🗑 ap       |                                                |                   |                      |                   | < 🗛 >   |
| Buiktime (40) Runtime                                                                       | Key                                          |                                                |                   |                      |                   |         |
| F R ZigBank Project 1 issue                                                                 |                                              | tionary (24 items)                             |                   |                      |                   |         |
| T A Swift Conversion                                                                        | PinnedCertificateName Str                    |                                                |                   |                      |                   |         |
| Conversion to Swift 4.2 is available                                                        | CertificateType Str<br>ConnectionTimeout Str |                                                |                   |                      |                   |         |
| F 🚬 ZigBank project 1 issue                                                                 | Conserved Marcal N                           |                                                |                   |                      |                   |         |
| Validate Project Settings                                                                   |                                              | Archives Crashes                               | Energy            |                      |                   |         |
| Update to recommended settings                                                              | IOS Apps                                     |                                                |                   | dormation            |                   |         |
| ZigBank.xoodeproj                                                                           | ZigBank Review ZigBank.ipa content           | Export As: ZigBank 2019-02-18 15-37-3          |                   |                      |                   |         |
| Corosvello project 2 issues     Validate Project Settings                                   | v 🔁 ZigBank.app                              | Tags:                                          |                   | at 3:32 PM           |                   |         |
| Update to recommended settings                                                              | OBDXExtensions.                              | Where: cordova-plugin-digx-fetch               |                   |                      |                   |         |
| Cordovat.ib.xcodeproj                                                                       | v in OBDXFramework.                          |                                                |                   | to App               |                   |         |
| ▼ A Localization                                                                            | OBDXFramewo                                  |                                                | Export            |                      |                   |         |
| Enable Base Internationalization<br>Cordoval.ib.xcodeproj                                   | OBDXSiriExtensio                             |                                                |                   | te App               |                   |         |
| F (iii) Cordovel.lb 11 Issues                                                               | OBDXSiriExtensio                             | IU                                             |                   |                      |                   |         |
| ▼ A Deprecations                                                                            | ObdxImessageExt                              | en                                             |                   |                      |                   |         |
| # A 'ALAssetsLibraryAssetForURLResultNock' is                                               | v 🗃 OBDXWatchApp.a                           | pp                                             |                   | 3.01                 |                   |         |
| deprecated: first deprecated in IOS 9.0 - Up<br>fetchAssetsWithLocalIdentiFiers:options: on | - ODDATING THE                               |                                                |                   | clecorp.internal.fcd |                   |         |
| CDVURLPretocol.m                                                                            | © OBDXWatchAp                                | P                                              |                   | Archive              |                   |         |
| %LAssetsLibraryAssetForURLResultBlock<br>been explicitly marked deprecated here             |                                              |                                                |                   | Jorporation (Ent 1)  |                   |         |
| V A 'defaultRepresentation' is deprecated: first                                            |                                              |                                                |                   |                      |                   |         |
| deprecated in IOS 9.0 - Use<br>PrimeosRequestOptions with the Primage                       |                                              |                                                |                   | ibug Symbols         |                   |         |
| CDVURLPretocol.m                                                                            |                                              |                                                |                   |                      |                   |         |
| Idefault/Representation' has been explicit<br>marked deprecated here                        |                                              |                                                |                   |                      |                   |         |
| UTT is deprecated: first deprecated in iOS:                                                 |                                              |                                                |                   |                      |                   |         |
| Use                                                                                         | Cancel                                       |                                                | Previous          | Export               |                   |         |
| requestimageDataForAsset:options:resultHa<br>CDVURLProtocol.m                               | andL.                                        |                                                |                   |                      |                   |         |
| UTI' has been explicitly marked                                                             |                                              |                                                |                   |                      |                   |         |
| deprecated here<br>V A 'size' is deprecated: first deprecated in IOS                        |                                              |                                                |                   |                      |                   |         |
| Use                                                                                         |                                              |                                                |                   |                      |                   |         |
| requestimageDataForAsset:options resultHo<br>CD/URLProtocol.m                               | and                                          |                                                |                   |                      |                   |         |
| <ul> <li>'size' has been explicitly marked<br/>deprecated here</li> </ul>                   |                                              |                                                |                   |                      |                   |         |
| v A 'size' is deprecated: first deprecated in iOS<br>Use                                    | 9.0 -                                        |                                                |                   |                      |                   |         |
| requestimageDataForAsset:options:resultHo<br>CDVURLProtocol.m                               | andL.                                        |                                                |                   |                      |                   |         |
| 'size' has been explicitly marked<br>deprecated here                                        |                                              |                                                |                   |                      |                   |         |
| Y                                                                                           | cated:                                       |                                                |                   |                      |                   |         |

To run the application on simulator copy & replace 4 frameworks (.framework files) from /simulator to zigbank/platforms/ios/

Home

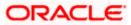

# 4. OBDX Authenticator Application

### 4.1 Authenticator UI (Follow any one step below)

#### 4.1.1 Using built UI

For Non-OAM - Unzip dist.tar.gz directory from OBDX\_Patch\_Mobile\authenticator\NON-OAM

For OAM - Unzip dist.tar.gz directory from OBDX\_Patch\_Mobile\authenticator\OAM

#### 4.1.2 Building UI manually

1. Extract authenticator\_ui.tar.gz from OBDX\_Patch\_Mobile\authenticator\unbuilt\_ui.

The folder structure is as shown :

|                                                                                                    |         |                                                | 🚞 authenticator_ui                                                           |                                                                                                    |                                           |
|----------------------------------------------------------------------------------------------------|---------|------------------------------------------------|------------------------------------------------------------------------------|----------------------------------------------------------------------------------------------------|-------------------------------------------|
| < >                                                                                                    |         | m ∨ ♦ ∨ △                                      | O                                                                            | Q Search                                                                                                    |                                           |
| Favourites<br>(a) AirDrop<br>(b) AirDrop<br>(c) AirDrop<br>(c) AirDrop<br>(c) AirDrop<br>(c) Desktop<br>(c) Desktop<br>(c) De | · • • • | android<br>ios<br>non-oam<br>oam<br>unbuilt_ui | <ul> <li>authenticator_ui.tar.gz</li> <li>authenticator_ui.tar.gz</li> </ul> | <ul> <li>build</li> <li>components</li> <li>css</li> <li>framework</li> <li>images</li> <li>non-oam</li> <li>pages</li> <li>resources</li> </ul> | 2<br>2<br>2<br>2<br>2<br>2<br>2<br>2<br>2 |

- d. OAM Based Authentication
  - 1. Open Terminal at "\_build" level.
  - 2. Run following command :

| sudo npm install -g grunt-cli             |
|-------------------------------------------|
| sudo npm install                          |
| node render-requirejs/render-requirejs.js |
| grunt authenticatorverbose                |

3. After running above commands and getting result as "*Done, without errors.*" a new folder will be created at "\_build" level with name as "dist".

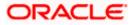

- e. NON-OAM Based Authentication
  - 1. Copy "non-oam/login" folder and Replace it at location "components/modules/" [in ui folder] location. This will replace existing "login" folder.

| ()                                                                                                    |                                                                                                    | *160                      |    | in module            | 5 |                                                                                     |                           |                                                                     |                                                                         |     |
|----------------------------------------------------------------------------------------------------|----------------------------------------------------------------------------------------------------|---------------------------|----|----------------------|---|-------------------------------------------------------------------------------------|---------------------------|---------------------------------------------------------------------|-------------------------------------------------------------------------|-----|
| Favorites                                                                                                    | Today                                                                                              | Previous 7 Days           |    | Previous 7 Days      |   | Previous 7 Days                                                                     |                           | Previous 7 Days                                                     | Previous 7 Days                                                         |     |
| Downloads     Applications     Desktop     Documents     shubham Devices     Macintosh HD                                               | mobile<br>Previous 7 Days<br>app<br>authentication<br>chatbot<br>db<br>oud<br>policies<br>resource | authenticator     service |    | android<br>ios<br>ui | * | _build<br>components<br>css<br>framework<br>images<br>non-oam<br>pages<br>resources |                           | base-components<br>modules                                          | authenticator-pin     hotp     login     otp     paysecure-pin     totp | 1 P |
| <ul> <li>Remote Disc</li> <li>Fags</li> <li>Blue</li> <li>Red</li> <li>Gray</li> <li>Green</li> <li>Orange</li> <li>All Tags</li> </ul> | l ui                                                                                               | •                         | 11 |                      |   | A folder<br>want to a                                                               | named "lo<br>replace it v | bgin" already exists in this locati<br>with the one you're copying? | on. Do you<br>Replace                                                   |     |

- 2. Open Terminal at "\_build" level.
- 3. Run following command :

```
sudo npm install -g grunt-cli
sudo npm install
node render-requirejs/render-requirejs.js
grunt authenticator --verbose
```

4. After running above commands and getting result as "*Done, without errors.*" a new folder will be created at "\_build" folder level with name as "dist".

|                                     | 📄 _bui  | ld — -bash — 80×24   |
|-------------------------------------|---------|----------------------|
| "Running "add-cordova" task         |         |                      |
| Reading/dist/framework/j            | s/pages | /require-config.jsOK |
| <pre>Writing/dist/framework/j</pre> | s/pages | /require-config.jsOK |
| te                                  |         |                      |
| s Done, without errors.             |         |                      |
| e                                   |         |                      |
| 5                                   |         |                      |
| Execution Time (2017-07-24          | 15:04:0 | 8 UTC+5:30)          |
| loading tasks                       | 10.2s   | 49%                  |
| clean:preBuildCleanUp               | 11ms    | 0%                   |
| copy:main                           | 6.4s    | 31%                  |
| sass:dist                           | 12ms    | 0%                   |
| htmlmin:min                         | 98ms    | 0%                   |
| 「 inlinecss:main                    | 3ms     | 0%                   |
| uglify:updatedBuild                 | 1.7s    | 8%                   |
| string-replaeplacements             | 25ms    | 0%                   |
| require                             | 1ms     | 0%                   |
| requirejs:compile                   | 2.2s    | 11%                  |
| clean:postBuildCleanUp              | 151ms   | 1%                   |
| authenticator-tasks                 | 7ms     | 0%                   |
| add-cordova                         | 7ms     | 0%                   |
| Total 20.9s                         |         |                      |
|                                     |         | _                    |
| dhcp-in-ofss-10-180-59-57:_         | build o | bdxuser\$            |

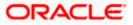

| • • •                                                                                     |                                                                                                    |                        |   | 🛅 dist                           |   |                                                                                                    |                                                                                               |                                                                                             |  |
|-------------------------------------------------------------------------------------------|----------------------------------------------------------------------------------------------------|------------------------|---|----------------------------------|---|----------------------------------------------------------------------------------------------------|-----------------------------------------------------------------------------------------------|---------------------------------------------------------------------------------------------|--|
| < >                                                                                       |                                                                                                    | <b>*</b> ▲ ○           |   |                                  |   |                                                                                                    |                                                                                               | Q Search                                                                                    |  |
| Favorites                                                                                 | Today                                                                                                    | Previous 7 Days        |   | Today                            |   | Today                                                                                                    | Today                                                                                         |                                                                                             |  |
| Downloads     Applications     Desktop     Documents     shubham Devices     Macintosh HD | mobile<br>Previous 7 Days<br>app<br>authentication<br>chatbot<br>db<br>oud<br>policies<br>resource<br>ui | authenticator  service | Þ | Previous 7 Days<br>android<br>os | Þ | <ul> <li>build</li> <li>components</li> <li>components</li> <li>cost</li> <li>framework</li> <li>mages</li> <li>non-oam</li> <li>pages</li> <li>resources</li> </ul> | build.txt     components     css     framework     images     non-oam     pages     resources | 2<br>2<br>2<br>2<br>2<br>2<br>2<br>2<br>2<br>2<br>2<br>2<br>2<br>2<br>2<br>2<br>2<br>2<br>2 |  |
| <ul> <li>Remote Disc</li> <li>Blue</li> <li>Red</li> <li>Gray</li> </ul>                  |                                                                                                    |                        |   |                                  |   | 10001003                                                                                                    |                                                                                               |                                                                                             |  |
| <ul> <li>Green</li> <li>Orange</li> <li>All Tags</li> </ul>                               |                                                                                                    | н                      |   |                                  |   | 1                                                                                                    | п                                                                                             | н                                                                                           |  |

- f. Token Based Authentication Mechanism
  - a. Copy the "*token-based/login*" folder and replace it at the "components/modules/" [in ui folder] location. This will replace the existing the login folder.
  - b. Open the terminal at " build" level.
  - c. Run the following commands:

```
sudo npm install -g grunt-cli
sudo npm install
node render-requirejs/render-requirejs.js
grunt authenticator --verbose
```

d. After running above commands and getting result as "*Done, without errors.*" A new folder will be created at "\_build" folder level with name as "dist".

#### 4.2 Authenticator Application Workspace Setup

- 1. Unzip and navigate to iOS workspace as shipped in installer.
  - a. Copy & Paste the cordova and CordovaLib as givenbelow.

Run Following commands on terminal

1. Install cordova using the command

sudo npm install -g cordova

a. If you face the above error then set proxy using following commands on command line.

npm config set proxy <provide your proxy value here>

npm config set https-proxy <provide your proxy value here>

2. Create project using following command

cordova create <directory name> <package name / app identifier> <project name>

- Eg: cordova create zigbank com.ofss.zigbank ZigBank
- All subsequent commands need to be run within the project's directory cd <directory name>

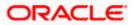

Eg: cd zigbank

 Add platform ios to the project using following command cordova platform add <u>ios@4.x.x</u>

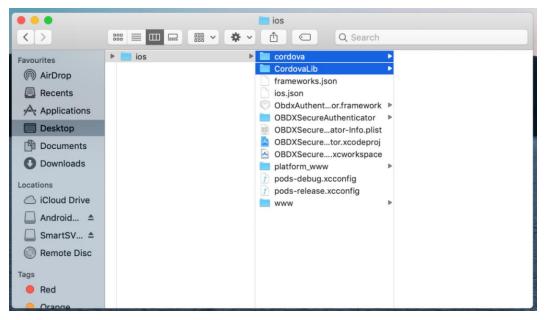

- 2. Open the workspace as shown below and find and replace the following generated UI files from "ui/dist" folder :
  - > components
  - ➢ css
  - framework
  - images
  - pages
  - resources

|            |                                                                                | www.                          | W   |                                                                                                    |                                                                                             |
|------------|--------------------------------------------------------------------------------|-------------------------------|-----|----------------------------------------------------------------------------------------------------|---------------------------------------------------------------------------------------------|
| < >        |                                                                                |                               |     | Q. Search                                                                                                    |                                                                                             |
| Percurites | OBDX5scure.2019-06-04      uortspace_installer.zip     workspace_installer.zip | <ul> <li>platforms</li> </ul> | ios | Condowal.b     Condowal.b     C | 4<br>4<br>4<br>4<br>4<br>4<br>4<br>4<br>4<br>4<br>4<br>4<br>4<br>4<br>4<br>4<br>4<br>4<br>4 |

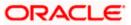

| Corderval. basedgerigi     Seging     Octored Secure Autometicator framework     Octored Secure Autometicator framework     Octored Secure Autometicator framework     Steping     Octored Secure Autometicator framework       Steping     Octored Secure Autometicator framework     Steping     Octored Secure Autometicator framework     Steping       Octored Secure Autometicator framework     Manu/VewController, nh     Manu/VewController, nh     String       AppOledgeate h     AppOledgeate h     Octored Secure Autometicator Prefix poth       Manu/VewController, nh     Manu/VewController, nh     String       AppOledgeate h     AppOledgeate h     String       Other Sources     Frameworks     Frameworks       Frameworks     Frameworks     Products                                                                                                    | yr C (Bisma)<br>MCTP<br>MCTP<br>trusheCertificate<br>cer<br>5<br>5<br>1<br>1<br>1<br>1<br>1<br>1<br>1<br>1<br>1<br>1<br>1<br>1<br>1 | Herity and Type     Ame app plist     Type: Default: Property List 3     Type: Default: Property List 3     app plist     Exactlos: Relative to Group     app plist     Full Pahi, Users All indentication(startom)     authentication(startom)     authentication(startom)     cation     cation                                                                                                    |
|----------------------------------------------------------------------------------------------------|----------------------------------------------------------------------------------------------------|----------------------------------------------------------------------------------------------------|
| Control Cartering     Control Cartering     | HOTP HOTP http://mmoDoche/3333 cer cer 5                                                                                            | Type Default - Property List 2<br>Leastien Relative to Group<br>app pilist<br>Full Path (Juser)/adj(Destatop)SVM<br>authenticator)sidtrom(b)<br>obj(SecuraAuthenticator)sidtrom(b)<br>authenticator)sidtrom(b)<br>ealization<br>to BCMSecuraAuthenticator)sidtrom(b)<br>ealization<br>to BCMSecuraAuthenticator)sidtrom(b)<br>ealization<br>Localize<br>rget Membership                                                                                                    |
| Sanjog shared_servec.u/l String<br>config.xml String<br>wow Controller.h<br>Main/vec/Controller.h<br>Main/vec/Contro                                                                                                    | http://mun00chu/3333<br>truutsd/Certificate<br>cer<br>5<br>6                                                                        | Leation Relative to Group<br>app plist<br>PuP Path Users/ad(Desktop)SVN,<br>18.3, Authenticator/0SV<br>authenticator/platforma<br>OBDXSecureAuthenticate<br>app plist<br>app active<br>control of the secure tags<br>control of the secure tags<br>control of tags<br>control of tags<br>control of |
| config xml     config xml     c     | trustoCertificate cer 5                                                                                                    | appplist<br>Full Pahl (Jeens(Adl(Dashtop)SV))<br>18.3_Authenticator(IOS)<br>workspace_installer<br>appplist<br>appplist<br>non-compared teasures<br>appplist<br>Localize_<br>reget Nembenbjp                                                                                                    |
| www Classe ConsectionTimeout Classe ConnectionTimeout Classe ConnectionTimeout Classe ConnectionTimeout String ConnectionTimeout String Conne     | Cer<br>5<br>0<br>0<br>0<br>0<br>0<br>0<br>0<br>0<br>0<br>0<br>0<br>0<br>0<br>0<br>0<br>0<br>0<br>0                                  | appplist<br>Full Pahl (Jeens(Adl(Dashtop)SV))<br>18.3_Authenticator(IOS)<br>workspace_installer<br>appplist<br>appplist<br>non-compared teasures<br>appplist<br>Localize_<br>reget Nembenbjp                                                                                                    |
| Classes Classes Class | 5                                                                                                    | Full Park /Users/ad/Desktop/SVN<br>1818_Juthenicator/Distromy<br>authenicator/parkomy<br>080/SecureAuthenticator<br>applies<br>be<br>able<br>calization<br>Localize_<br>rget Membenship                                                                                                    |
| Cases         ConnectionTimeout         String           Marily/excOntroller.m         String         String           Marily/excOntroller.m         String         String           Marily/excOntroller.m         String         String           Marily/excOntroller.m         String         String           AppOletgate.h         String         String           Other Sources         String         String           Indepletate.m         String         String           Differ Sources         String         String           Indepletate.n         String         String           Indepletate.m         String         String           Indepletate.m         String         String           Indepletate.m         String         String           Indepletate.m         String         String           Indepletate.m         String         String           Indepletate.m         String         String           Indepletate.m         String         String           Indepletate.m         String         String           Indepletate.m         String         String                                                                                                    | On<br>Ite<br>Tu                                                                                                    | 18.3_Authencitator/iOS/<br>workspace_installer/<br>doublesserver.installer/<br>doublesserver.installer/<br>doublesserver.installer/<br>doublesserver.installer/<br>cooling<br>cooling<br>Localize<br>rget Membership                                                                                                    |
| MarifviewController.m MarifviewController.m MarifviewController.m AppDelegate.m AppDelegate.m Other Sources appList DBUSSecueAkthticator-Prefix.pch Bridging-Header.h Resources Fearements                                                                                                    | On<br>Ite<br>Tu                                                                                                    | workspace_installer/<br>authenticator/statforms/<br>OBDXSecureAuthenticate<br>app_plist<br>nDemand Resource Tags<br>cealization<br>Localize<br>rgst Membership                                                                                                    |
| AppCelegate.h AppCelegate.h AppCelegate.h AppCelegate.m Chars Sources apppInt Bridging-Yeader.h Bridging-Yeader.h Resources Frameworks                                                                                                    | Le<br>Ta                                                                                                    | OBDXSecureAuthenticat<br>app.plist<br>n Demand Resource Tags<br>Segs<br>Localize<br>rget Membership                                                                                                    |
| AppOelegate.h AppOelegate.m Other Sources appoliet GRBXSecureAuth.ticstor-Prefix.pch main.m Briding-14eader.h Resources Frameworks                                                                                                    | Le<br>Ta                                                                                                    | app.plist Demand Resource Tags Cags cealization Localize rrget Membership                                                                                                    |
| AppDelegate.m     AppDelegate.m     ap.plits     ap.plits     botoSkseuteAuth.ticator-Prefix.pch     mmin.m     botoSkseuteAuth.ticator-Prefix.pch     Besources     Farameents                                                                                                    | Le<br>Ta                                                                                                    | rags<br>icalization<br>Localize<br>irget Membership                                                                                                    |
| AppDelegate.m     AppDelegate.m     ap.plits     ap.plits     botoSkseuteAuth.ticator-Prefix.pch     mmin.m     botoSkseuteAuth.ticator-Prefix.pch     Besources     Farameents                                                                                                    | Le<br>Ta                                                                                                    | rags<br>icalization<br>Localize<br>irget Membership                                                                                                    |
| ConterSources app pilet pilet DBDXSecureAuthticator-Prefix.pch main.m b DBDXSecureAuthticator-Prefix.pch main.m b Brodging-Headert.h Resources Frameworks                                                                                                    | Lo<br>10                                                                                                    | Localization<br>Localize                                                                                                    |
| app pilst b OBD/SSeureAuth_ticator-Prefix.pch main.m b Bridging-Header.h Resources Frameworks                                                                                                    | Ta                                                                                                    | Localize                                                                                                    |
| CBD2SReceivAuth_Licator-Prefix.pch     main.m     Bindging-Header.h     Resources     Frameworks                                                                                                    | Ta                                                                                                    | Localize                                                                                                    |
| nain.m<br>Bridging-Header.h<br>Resources<br>Frameworks                                                                                                    |                                                                                                    | rget Membership                                                                                                    |
| h Bridging-Header.h<br>Resources<br>Frameworks                                                                                                    |                                                                                                    | rget Membership                                                                                                    |
| Resources<br>Frameworks                                                                                                    |                                                                                                    |                                                                                                    |
| Frameworks                                                                                                    | 8                                                                                                    | OBDXSecureAuthenticator                                                                                                    |
|                                                                                                    |                                                                                                    |                                                                                                    |
| Products                                                                                                    |                                                                                                    |                                                                                                    |
|                                                                                                    |                                                                                                    |                                                                                                    |
|                                                                                                    |                                                                                                    |                                                                                                    |
|                                                                                                    |                                                                                                    |                                                                                                    |
|                                                                                                    |                                                                                                    |                                                                                                    |
|                                                                                                    |                                                                                                    |                                                                                                    |
|                                                                                                    |                                                                                                    |                                                                                                    |
|                                                                                                    |                                                                                                    |                                                                                                    |
|                                                                                                    |                                                                                                    |                                                                                                    |
|                                                                                                    |                                                                                                    |                                                                                                    |
|                                                                                                    |                                                                                                    |                                                                                                    |
|                                                                                                    |                                                                                                    |                                                                                                    |
|                                                                                                    |                                                                                                    |                                                                                                    |
|                                                                                                    |                                                                                                    |                                                                                                    |
|                                                                                                    |                                                                                                    |                                                                                                    |
|                                                                                                    |                                                                                                    |                                                                                                    |
|                                                                                                    |                                                                                                    |                                                                                                    |

3. Double click on OBDXSecureAuthenticator.xccodeproj to open the project in Xcode

Update HOTP or TOTP in above screenshots and update the server URL.

- 4. The application can be archived using steps in Section 4.3 for running on device
- 5. To run the application on simulator, copy & replace the framework from simulator/ObdxAuthenticator.framework to /authenticator/platforms/ios/

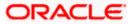

### 4.3 **Building Authenticator Application**

1. Set the simulator to Generic iOS device. Then go to Product -> Archive.

| 🕒 🕒 📄 📄 🕒 🕒                  | ihenticator ) 🎢 Generic IOS De                                                                                                    | Run<br>Test                               | #R<br>36U   | ting index 🛆 20                                                   |                                           |  |  |  |
|------------------------------|----------------------------------------------------------------------------------------------------|-------------------------------------------|-------------|-------------------------------------------------------------------|-------------------------------------------|--|--|--|
|                              | 199 < > h ObdxAuther                                                                                                    | Profile                                   | 961         |                                                                   | < 🔺                                       |  |  |  |
| ObdxAuthenticator            |                                                                                                    | Analyze                                   | <b>☆</b> 第B | Capabilities Resource Tags Info Build Settings Build Phases Build | d Rules                                   |  |  |  |
| V Settings.bundle            | a second second s | Archive                                   |             |                                                                   | 3 Rules                                   |  |  |  |
| PROJECT                      |                                                                                                    | Build For                                 | •           | Combined Levels + Qr                                              |                                           |  |  |  |
| Root.plist                   | ObdxAuthenticator                                                                                                    | Perform Action                            |             |                                                                   |                                           |  |  |  |
| Staging                      | TARGETS                                                                                                    |                                           |             | CbdxAuthenticator                                                 |                                           |  |  |  |
| Config.xml                   | CobdxAuthenticator                                                                                                    | Build                                     | ЖB          | Copy doi:10.101/101/101/101/101/101/101/101/101/1</td <td></td>   |                                           |  |  |  |
| ▶ NWW                        |                                                                                                    |                                           | ☆ 第K        | No¢                                                               |                                           |  |  |  |
| CordovaLib.xcodeproj         |                                                                                                    | Stop                                      | .36.        | Yes 0                                                             |                                           |  |  |  |
| Classes                      |                                                                                                    | Scheme                                    | •           |                                                                   |                                           |  |  |  |
| Plugins                      |                                                                                                    | Destination                               |             |                                                                   |                                           |  |  |  |
| Other Sources                |                                                                                                    |                                           |             | CbdxAuthenticator                                                 |                                           |  |  |  |
| Resources                    |                                                                                                    | Create Bot                                |             | <multiple values=""></multiple>                                   |                                           |  |  |  |
| app.plist                    |                                                                                                    |                                           | Debug       | @executable_path/Frameworks                                       |                                           |  |  |  |
| trustedCertificate.cer       |                                                                                                    | Release                                   |             |                                                                   |                                           |  |  |  |
| Images.xcassets              |                                                                                                    |                                           |             |                                                                   |                                           |  |  |  |
| ▶ 🦰 config                   |                                                                                                    | ▼ Packaging<br>Setting<br>Info.plist File |             |                                                                   |                                           |  |  |  |
| ObdxAuthenticator-Info.plist |                                                                                                    |                                           |             | C ObdxAuthenticator                                               |                                           |  |  |  |
| Frameworks                   |                                                                                                    |                                           |             | ObdxAuthenticator/ObdxAuthenticator-Info.plist                    |                                           |  |  |  |
| Products                     |                                                                                                    | Product Bundle Id                         | Ientifier   | com.oraclecorp.internal.obdxauthenticator                         |                                           |  |  |  |
|                              |                                                                                                    | ► Product Name                            |             | OBDX Secure                                                       |                                           |  |  |  |
|                              |                                                                                                    |                                           |             |                                                                   |                                           |  |  |  |
|                              |                                                                                                    | V Search Paths                            |             |                                                                   |                                           |  |  |  |
|                              |                                                                                                    | Setting                                   |             | CodxAuthenticator                                                 |                                           |  |  |  |
|                              |                                                                                                    | Always Search Us                          | er Paths    | No 0                                                              |                                           |  |  |  |
|                              | + - ( Filter                                                                                                    |                                           |             |                                                                   |                                           |  |  |  |
|                              |                                                                                                    |                                           |             |                                                                   |                                           |  |  |  |
|                              |                                                                                                    |                                           |             |                                                                   |                                           |  |  |  |
|                              |                                                                                                    |                                           |             |                                                                   |                                           |  |  |  |
|                              |                                                                                                    |                                           |             |                                                                   |                                           |  |  |  |
|                              |                                                                                                    |                                           |             |                                                                   |                                           |  |  |  |
|                              |                                                                                                    |                                           |             |                                                                   | Australian                                |  |  |  |
|                              |                                                                                                    |                                           |             |                                                                   | 1 2 3 4 5 6 7 8 9 0 - =                   |  |  |  |
|                              |                                                                                                    |                                           |             |                                                                   | - qwertyuiop[]                            |  |  |  |
|                              |                                                                                                    |                                           |             |                                                                   | ♀ a s d f g h j k l ; '                   |  |  |  |
|                              |                                                                                                    |                                           |             |                                                                   | 0 z x c v b n m , . / 1<br>fn ^ X 8 8 8 X |  |  |  |
|                              |                                                                                                    |                                           |             |                                                                   |                                           |  |  |  |

2. Choose your Archive and then click "Export". .ipa file will be generated

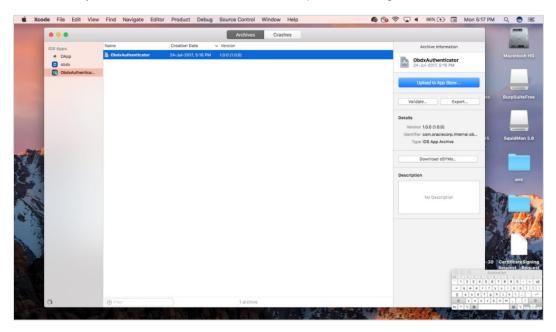

| н | 0 | n | ۱e |
|---|---|---|----|
|   |   |   |    |

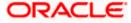

# 5. Adding Custom Cordova Plugin

1. Create **a plugin** folder named cordova-plugin-getdirection under plugins folder of www (zigbank\platforms\ios\www\plugins) and create a www folder inside newly created folder and a .js file with the name mentioned in step-2 and it's contents as stated below.

#### For example,

cordova.define("cordova-plugin-getdirection", function(require, exports, module) {

var exec = cordova.require('cordova/exec');

exports.navigate = function(args, successCallback, errorCallback) {

cordova.exec(successCallback, errorCallback, "GetDirectionMapPlugin", "direction", [args]);

};

});

Here,

cordova-plugin-getdirection.getDirectionPlugin -> user defined id from cordova\_plugins.js(zigbank\platforms\ios\ www\cordova\_plugins.js)

GetDirectionMapPlugin: name of Obejective-C/Swift plugin class

direction: function to be called

navigate: this can be use in .js file to trigger this "direction" function

2. Make entry of plugin in cordova\_plugins.js(zigbank\platforms\ios\www) as the following:

#### For example,

{

"id": "cordova-plugin-getdirection.getDirectionPlugin", : user defined id

"file": "plugins/cordova-plugin-getdirection/www/mapgetdirection.js", : path of plugin js file

"pluginId": "cordova-plugin-getdirection",

"clobbers": [

"window.getDirection": this can be used in any .js file to call plugin

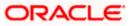

- ]
- }
- 3. Make entry of plugin class in config.xml(zigbank\platforms\ios\Zigbank) file of app as stated below:

#### For example,

<feature name="GetDirectionMapPlugin">

<param name="ios-package" value="GetDirectionMapPlugin" />

</feature>

The feature's name attribute should match what you specify as the JavaScript exec call's service parameter. The value attribute should match the name of the plugin's Objective-C/Swift class. The <param> element's name should always be ios-package. If you do not follow these guidelines, the plugin may compile, but Cordova may still not be able to access it.

4. Plugin invocation from any .js file:

#### For example,

window.getDirection.navigate({

originLatLng: origin,

destinationLatLng: location

})

window.getDirection : clobber defined in the cordova\_plugin.js file

navigate: name of the function defined in plugin js file

Home

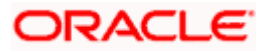